# **LA TECNOLOGÍA DE INFORMÁTICA Y COMUNICACIÓN COMO FACTOR DE DESARROLLO EN EL SECTOR DISTRIBUIDOR DE MEDICAMENTOS EN LA COSTA ATLÁNTICA**

**Presentado Por: BARBARA LUZ JIMÉNEZ GÓMEZ BENITO FIDEL GARCÍA ACOSTA**

**UNIVERSIDAD NACIONAL ABIERTA Y A DISTANCIA "UNAD" FACULTAD DE CIENCIAS ADMINISTRATIVAS PROGRAMA DE ADMINISTRACIÓN DE EMPRESA CICLO PROFESIONAL COROZAL, SUCRE 2005**

# **LA TECNOLOGÍA DE INFORMÁTICA Y COMUNICACIÓN COMO FACTOR DE DESARROLLO EN EL SECTOR DISTRIBUIDOR DE MEDICAMENTOS EN LA COSTA ATLÁNTICA**

**PRESENTADO POR: BARBARA LUZ JIMÉNEZ GÓMEZ BENITO FIDEL GARCÍA ACOSTA**

**Investigación presentada como requisito para optar al titulo de Profesional en Administración de Empresa de la UNAD.**

**UNIVERSIDAD NACIONAL ABIERTA Y A DISTANCIA "UNAD" FACULTAD DE CIENCIAS ADMINISTRATIVAS PROGRAMA DE ADMINISTRACIÓN DE EMPRESA CICLO PROFESIONAL COROZAL, SUCRE 2005**

# **HOJA DE JURADO**

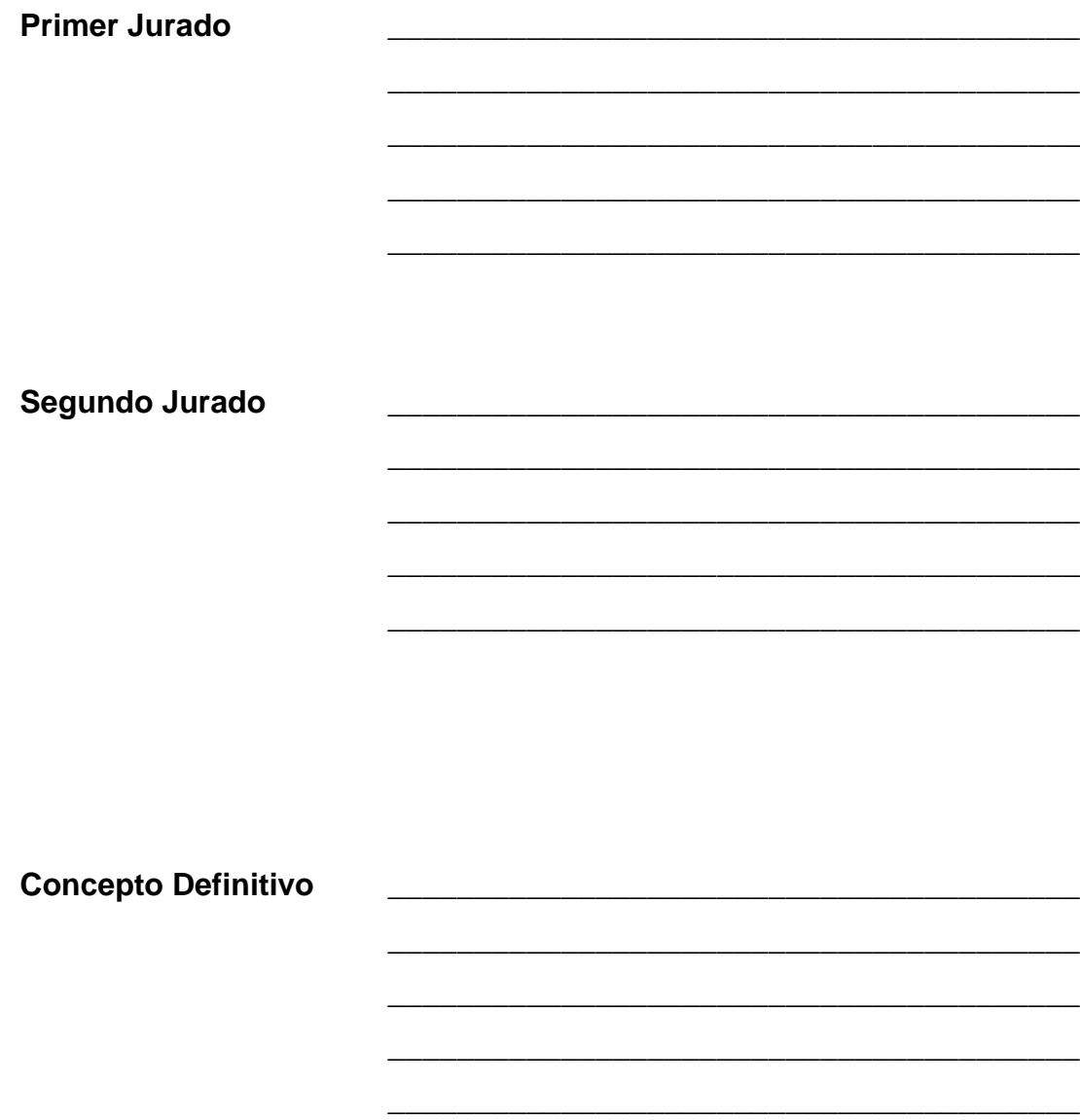

Corozal, 2005

### **DEDICATORIA**

A DIOS, por darnos esta oportunidad de alcanzar tan importante objetivo, gracias a DIOS, por darnos la capacidad de transmitir un conocimiento para generar cambios en nuestra sociedad.

A nuestras familias por su comprensión y apoyo durante el tiempo utilizado para construir este proyecto, por tolerar la falta de nuestra presencia en nuestros hogares que los privo de esa atención que tanto se merecen.

A nuestros profesores por compartir con nosotros sus conocimientos y su constante afán para que apropiáramos las diferentes temáticas que hoy se conjugan en este trabajo.

#### **RESUMEN**

La tecnología en informática y comunicación, se convierte en una herramienta fundamental para el desarrollo de los procesos administrativos y operativos de las organizaciones empresariales, más si son empresas que manejan grandes volúmenes de información, como es el caso de las empresas distribuidoras de medicamentos.

En razón a ello se hace la investigación sobre la tecnología en informática y comunicación como factor de desarrollo en las empresas distribuidoras de medicamentos en la costa atlántica, planteándole un objetivo general como el siguiente. Identificar si los sistemas de informática y comunicación utilizados por las empresas distribuidoras de medicamentos ubicados en la costa atlántica les favorece para su desarrollo administrativo, operativo y financiero reflejado en el posicionamiento, competitividad y desarrollo de la empresa.

Destacándose la importancia de esta investigación en el sentido que la tecnología de la informática y comunicación a revolucionado las formas de negociación, creándose la necesidad por partes de las empresas que distribuyen medicamentos de estar en el boom de la tecnología,

La investigación se fundamento en la teoría científica de la organización empresarial y el desarrollo de las funciones administrativas, a través del uso de la tecnología como herramienta fundamental en el desarrollo económico de las empresas.

El estudio se desarrollo a través del análisis de 39 empresas ubicadas en la costa atlántica, a través de la observación directa y entrevistas a funcionarios y ex-funcionarios de las mismas, donde se demostró la poca receptividad que tienen las empresas distribuidoras de medicamentos en el uso de la tecnología en informática y comunicación, razón suficiente para que ponga en peligro la supervivencia de estas organizaciones empresariales. Se llega ala conclusión sobre la necesidad de implementar programas específicos, proponiendo para el caso el software DMS, cuya característica dinámica, flexible y versátil permite ajustarse a los requerimientos y necesidades, de las empresas distribuidoras de medicamentos.

Para el caso de los gestores la investigación favoreció la practica de sus conocimientos hacia la formación integral y el desarrollo de competencias para el desenvolvimiento profesional.

# **TABLA DE CONTENIDO**

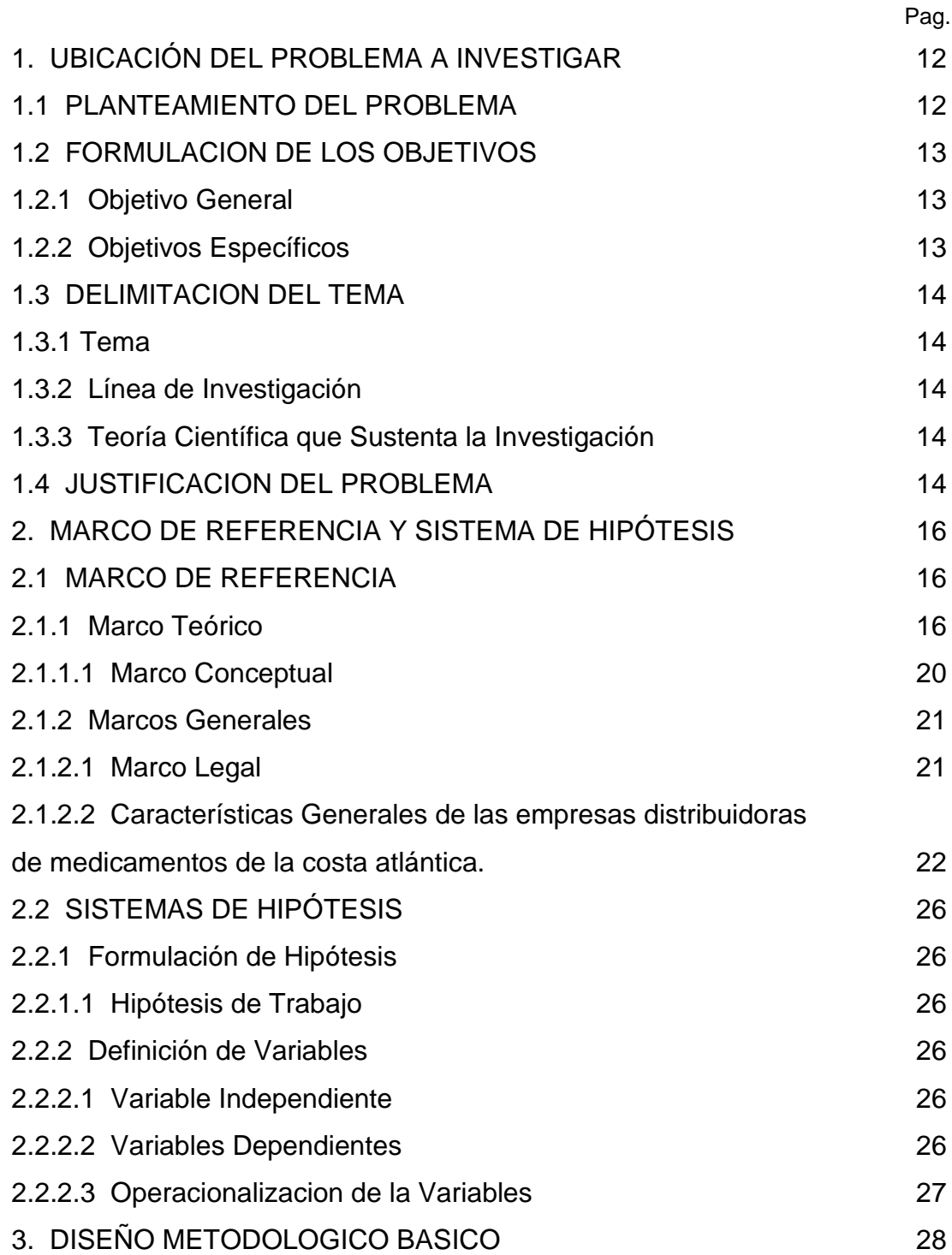

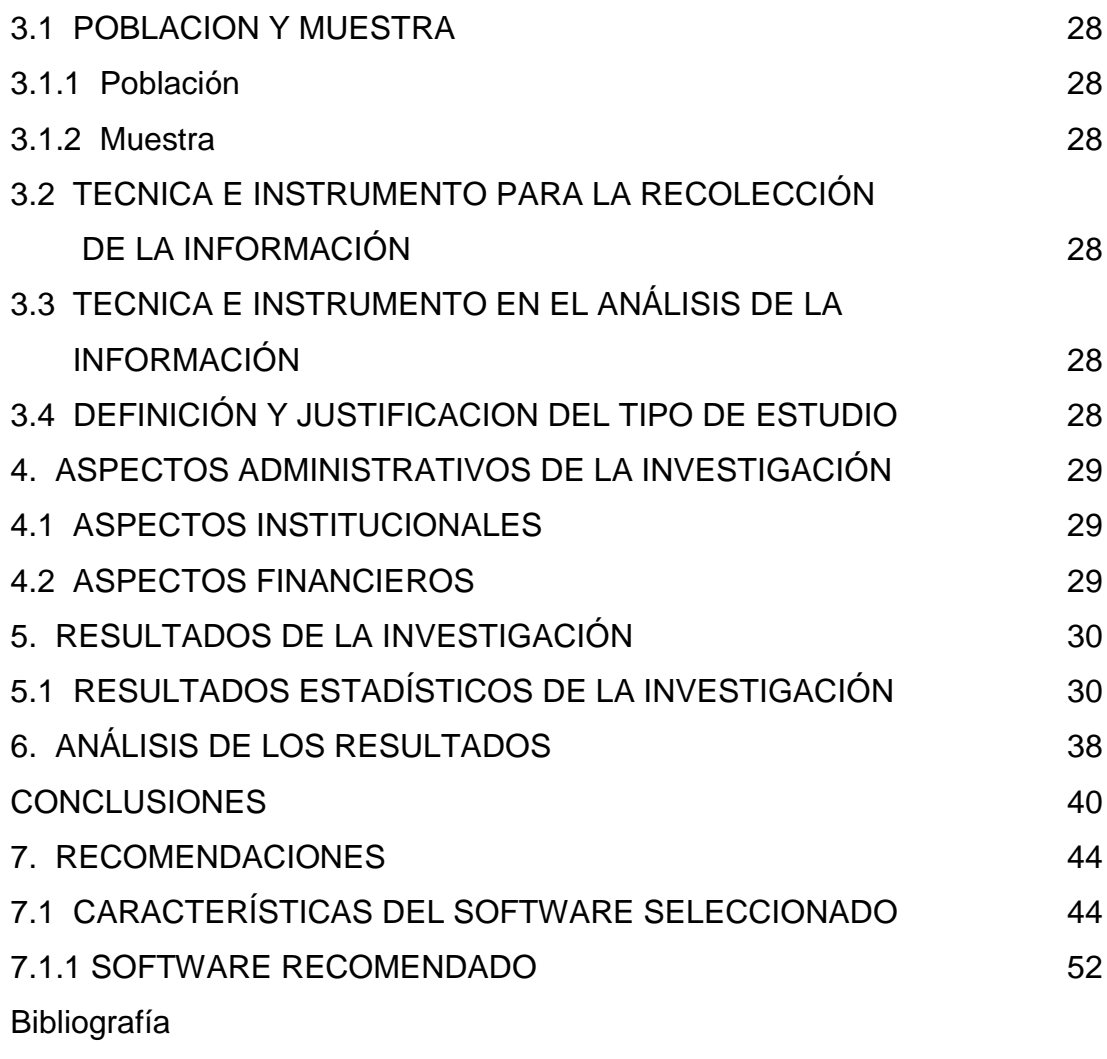

Anexos

# **TABLA DE CUADROS**

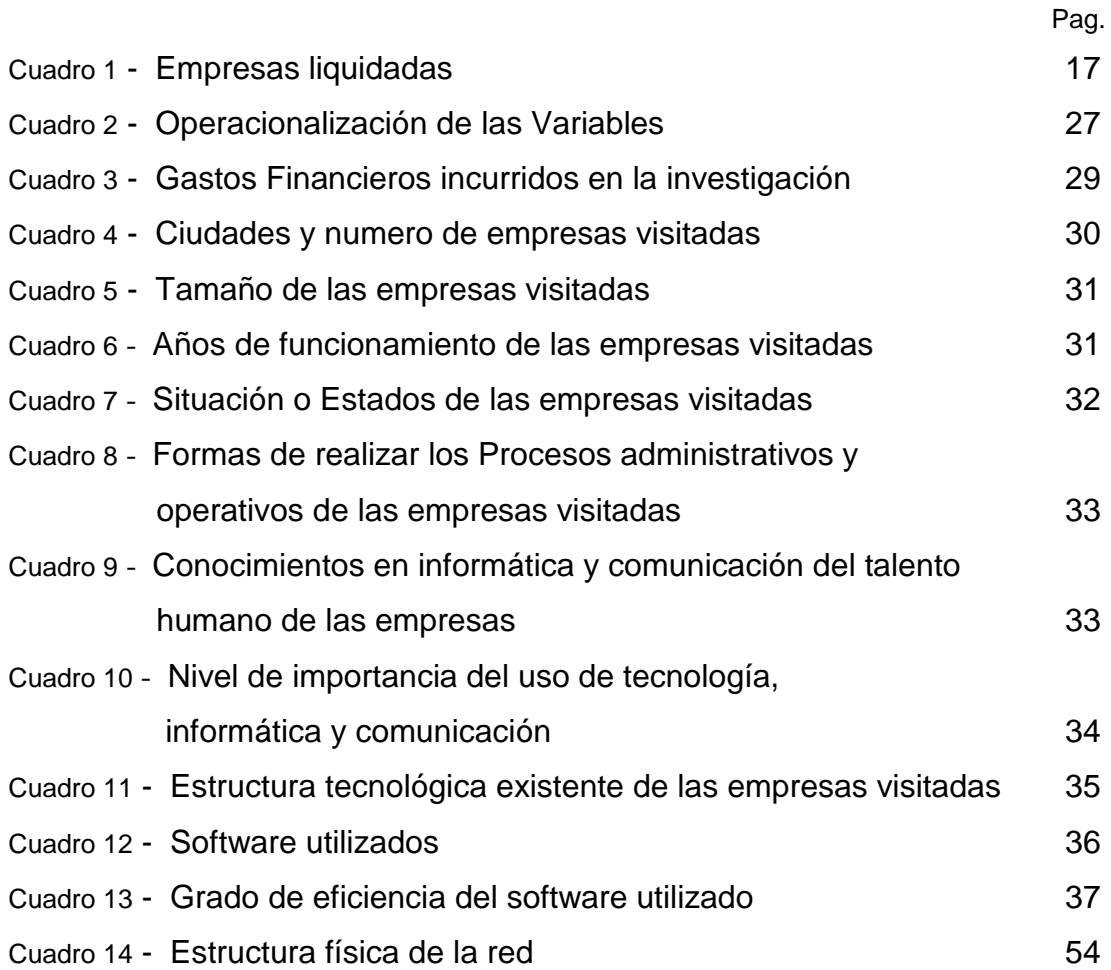

### **INTRODUCCIÓN**

Hoy por hoy se vive en los grupos sociales, una rápida utilización de medios tecnológicos en todas las áreas, buscando satisfacer de la mejor forma las necesidades humanas, razón que han utilizado los grupos científicos para poner en marcha mecanismos tecnológicos que alcancen los objetivos de esa satisfacción.

Atendiendo esta exposición, se observa que las empresas cualquiera que sea su actividad económica deben poseer un mínimo tecnológico para que las haga competitivas y poder mantenerse en el mercado; naciendo en ese sentido la inquietud de la realización de una investigación sobre la tecnología como factor de desarrollo en las empresas distribuidoras de medicamento, ubicada en la costa Atlántica, obedeciendo este trabajo en primera instancia en demostrar la importancia que tiene la tecnología en el desarrollo empresarial, desde el punto de vista de planeación, de organización, de dirección, y de control como funciones básicas en la administración de empresas.

En segunda instancia por la necesidad institucional de presentar un trabajo de investigación que demuestre las competencias del estudiante en el programa de Administración de Empresas de la UNAD y llenar los requisitos para optar al titulo como profesional de Administrador de Empresa.

Por otra parte, para entregar elementos que faciliten el crecimiento de la empresa en la costa, ya que existen afinidades de los gestores de la investigación con las actividades del sector farmacéutico, finalmente, que definitivamente permita poner en práctica todo ese basto conocimiento aprendido a través del programa Administración de Empresas en la UNAD.

Para el desarrollo de la investigación se utilizó los elementos entregados por la universidad y relacionados por el método científico para la realización de este tipo de trabajo; donde se partió del planteamiento del problema, se diseñaron objetivos, se recolecto información, realizándole análisis para finalmente presentar una propuesta y recomendaciones, que en definitiva debe potenciar los procesos gerenciales y operativos de las empresas en estudio.

### **1. UBICACIÓN DEL PROBLEMA A INVESTIGAR**

#### **1.1.PLANTEAMIENTO DEL PROBLEMA**

Las empresas distribuidoras de medicamento que operan en la Costa Atlántica presentan diferentes niveles de desarrollo debido al uso de la tecnología en informática y comunicación para realizar sus procesos, de tal forma que se han visto abocadas a tomar decisiones frente al uso de esta tecnología. Encontrándose las empresas con diferentes problemas en el desarrollo de sus flujos operativos, máxime, que la distribución de medicamentos maneja un volumen de información que requiere de agilidad, eficiencia y eficacia para que la empresa sea competitiva.

El uso de diferentes sistemas informáticos para el flujo operativo de la actividad económica, en las empresas distribuidoras de medicamentos en la costa atlántica, que al momento de realizar la investigación, las empresas manejaban 10.000 ítems en promedio, lo cual produce un flujo de información tanto en la parte de inventario y la parte contable, lo que requiere un sistema de control eficiente, que facilite tener la información lo mas claramente posible, actualizada y en el tiempo real, para mantener niveles de eficiencia, competitividad y rentabilidad que genere el desarrollo de la organización.

Esta situación referida al uso inadecuado de la tecnología en informática y comunicación, trae como consecuencias dificultades en el manejo eficiente de la administración, como son la falta de información oportuna contable, la falta de datos estadísticos para hacer análisis financieros y proyecciones presupuéstales, el control de las existencias de productos para satisfacer plenamente los pedidos de los clientes, la falta de agilidad

y seguridad en la separación y facturación de pedidos, además los actuales sistemas no ofrece la seguridad suficiente para ser manejado por un grupo de funcionarios que deben hacer procesos y operaciones, en el sentido que esas operaciones dejan en claro riesgo el capital y patrimonio de la empresa, que en definitiva las anteriores consecuencias se convierten, en la practica diaria, en un cúmulo de errores que afectan integralmente la operatividad de la compañía.

Atendiendo la exposición anterior se plantea el siguiente interrogante. ¿Como seria el desarrollo organizacional y empresarial de las empresas distribuidoras de medicamentos en la costa atlántica, si usaran el sistema de informática y comunicación adecuado?

# **1.2.FORMULACIÓN DE OBJETIVOS**

### **1.2.1 OBJETIVO GENERAL**

 $\triangleright$  Identificar si los sistemas de informática y comunicación utilizados por las empresas distribuidoras de medicamentos ubicados en la costa atlántica les favorece para su desarrollo administrativo, operativo y financiero reflejado en el posicionamiento, competitividad y desarrollo de la empresa.

### **1.2.2 OBJETIVOS ESPECÍFICOS**

- Evaluar los sistemas de informática y comunicación que usan las empresas distribuidoras de medicamentos en la costa atlántica, para el manejo administrativo, operativo y financiero.
- Analizar la estructura tecnológica de informática y comunicación que poseen las empresas distribuidoras de medicamentos en la costa atlántica.
- > Identificar el recurso humano necesario para el manejo operativo de informática y comunicación en las empresas distribuidoras de medicamentos en la costa atlántica.
- $\triangleright$  Medir la actual capacidad organizativa y administrativa para el manejo de los flujos en cada una de las actividades que desarrollan las empresas distribuidoras de medicamentos en la costa atlántica.

### **1.3 DELIMITACIÓN DEL TEMA**

#### **1.3.1 TEMA**

▶ Desarrollo Empresarial

## **1.3.2 LÍNEA DE LA INVESTIGACIÓN**

Innovación y Tecnología

# **1.3.3 TEORÍA CIENTÍFICA QUE SUSTENTA LA INVESTIGACIÓN**

 La teoría de organización y métodos, referidos a las estructuras tecnológicas, indispensables en los procesos productivos y operativos de las empresas.

## **1.4 JUSTIFICACIÓN DEL PROBLEMA**

En los actuales momentos, el mundo vive un acelerado cambio en el desarrollo de las actividades propias de una sociedad de consumo, situación que la sienten principalmente las organizaciones empresariales, pues, ese cambio se refleja principalmente en la tecnología de informática y comunicación que ha revolucionado las formas de negociación, en ese sentido, las empresas que distribuyen medicamentos sienten la necesidad de estar en el boom de la tecnología informática. Esta razón es suficientemente importante para plantear la investigación sobre "LA TECNOLOGÍA COMO FACTOR DE

DESARROLLO EN LAS EMPRESAS DISTRIBUIDORAS DE MEDICAMENTOS EN LA COSTA ATLÁNTICA." de tal manera que permita identificar la situación de las empresas frente al uso de la tecnología de la informática y comunicación y su grado de desarrollo en el mercado de distribución de medicamentos, que en definitiva visualice cual es su futuro a partir de la investigación.

Por otra parte la investigación debe brindar los elementos necesarios para que las empresas encuentren el ideal tecnológico, en informática y comunicación para mejorar la capacidad distributiva favoreciendo en ese sentido a los clientes lo mismo que al consumidor final para que pueda satisfacer sus necesidades reflejándose en una mejor calidad de salud de la sociedad de la Costa Atlántica Colombiana.

La investigación así planteada le permite a los gestores poner en practica una serie de conocimiento adquiridos a través del programa de administración de empresas, potenciando en ese sentido su personalidad profesional; así como a nivel institucional se demuestra el desarrollo de los principio de la Universidad Nacional a Distancia, como es la autonomía en sus profesionales para tomar decisiones que se revierta en el crecimiento integral de las empresas a su disposición o a su dirección, finalmente es la oportunidad de poner en practica conocimientos que de una u otra forma a nivel teórico no darían los resultados o fines planeados por la Universidad.

### **2. MARCO DE REFERENCIA Y SISTEMA DE HIPÓTESIS**

#### **2.1 MARCO DE REFERENCIA**

#### **2.2.1 Marco Teórico**

La tecnología domina, hoy en día la vida cultural y social. Cada día más ligada a la ciencia, ofrece un arsenal extraordinario de medios que determinan la vida familiar y social. Prácticamente todos los días se esta en contacto directo e inmediato con la tecnología; la cual tiene su origen en la edad antigua, entre griegos y medievales que fue concedida como un saber hacer, fruto exclusivo de loa experiencia. Más adelante se paso de un simple saber hacer, para convertirse en un saber hacer a partir y en función de los principios teóricos de la ciencia y en una mediación entre esta y su finalidad: la transformación de la realidad en función del bienestar y la felicidad terrestre del hombre. En la actualidad la reflexión epistemológica ha puesto de presente una relación esencial entre ciencia y tecnología.

Para MARIO BUNGE expresa la tecnología en los siguientes términos: "entenderemos por tecnología el bastísimo campo de investigación, diseño y plantación que utiliza conocimientos científicos con el fin de controlar cosas o procesos o de concebir operaciones de manera racional. Para la tecnología, el conocimiento es principalmente un medio que hay que alcanzar para lograr ciertos fines prácticos.

Hoy por hoy la tecnología en informática y comunicación se ha convertido en la herramienta necesaria para desarrollar los procesos de las organizaciones empresariales para marcar la diferencia competitiva y mantener su posición y crecimiento en el mercado. Las empresas que han desconocido esta tecnología, en los actuales momentos son historia por que desaparecieron del ámbito comercial, entre ellas se pueden mencionar las que se relacionan en el cuadro 2.

# **EMPRESAS LIQUIDADAS (Cuadro 1)**

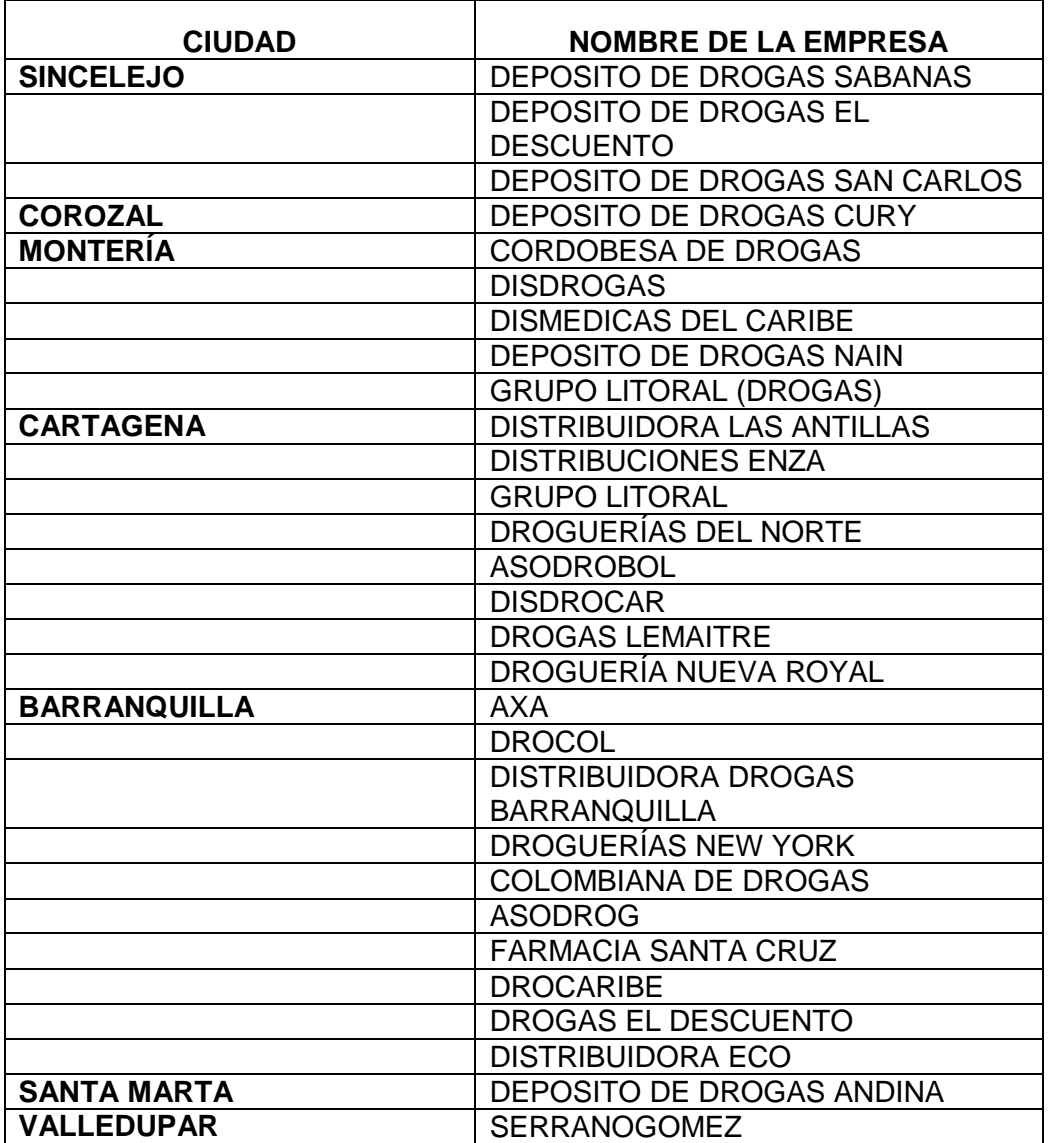

En el mundo los líderes en tecnología crean bienestar con el establecimiento de tecnologías esenciales. Si la tecnología esencial genera productos de valor único para el cliente, el establecimiento en ese sentido es firme. No obstante, el valor de las tecnologías esenciales de una empresa suele gastarse si el cambio paradigmático de estas reduce la capacidad de la compañía para crear productos que el cliente valore. Este aspecto ha hecho tropezar a algunas de las mejores empresas de tecnología por que pasan malos ratos "canibalizandose". Por el contrario, puesto que los lideres en tecnología sacan ventaja de los cambios paradigmáticos, es difícil que los competidores lo detengan.

Para sobrevivir, las compañías tecnológicas deben manejar sus tecnologías esenciales como una respuesta al valor relativo de las tecnologías para el cliente. Conforme el valor de una tecnología crezca en relación con las tecnologías competidoras, las empresas deben invertir.

"Cuando la tecnología comienza a estancarse, la compañía debe canibalizarla, ya sea a través de la evolución interna o con sus asociados"<sup>1</sup>

Para los ejecutivos de compañías el éxito y los retos de las empresas tienen significados importantes acercas de administrar sus tecnologías esenciales las técnicas de administración incluyen las siguientes: identificación explicita de tecnologías esenciales; evaluación objetiva de tecnologías esenciales; identificación de las tecnologías de punto de apoyo y su conversión en estándares del ramo; seguimiento de tecnologías nuevas capaces de complementar o minar el conjunto de

 $\overline{a}$ 

<sup>1</sup> Tecnología Abierta 1, manejo de la esencia, Los Lideres en Tecnología, Meter s. Cohan

tecnologías esenciales de la empresa y creación de asociaciones o adquisiciones para obtener aseso al grupo completo de tecnologías o talentos que la tecnología necesita para satisfacer las necesidades cambiantes y los hábitos de compra de los consumidores.

Las tecnologías esenciales, son áreas específicas de conocimientos técnicos que permiten que las compañías desarrollen productos o servicios. Para ser esenciales las tecnologías, deben cumplir requisitos como: crear valor, ser aplicables a una amplia variedad de mercados y ser competitivamente única y difíciles de copiar.

Los líderes administran las tecnologías y otras posibilidades para elaborar las características de producto que crean valor competitivo superior para los clientes. En sentido muy amplio, tecnologías se refiere a procesos que transforman lo que entra en salidas deseadas. Sin embargo, desde el punto de vista practico, tecnología suele referirse ha destreza científica o especializadas, para la creación del valor para el cliente consiste en la forma en la que se acoplan las tecnologías con otras posibilidades como manufactura, distribución y ventas.

Los líderes en tecnologías han demostrado la capacidad para cambiar la manera en la que administran las tecnologías como respuesta a la retroalimentación. En pocas palabras los lideres en tecnología están dispuestos ha aprender. Lo importante en el manejo de la tecnología, esta en las ventajas que ella puede brindar en primera instancia están la organización que se adapta, la participación en los mercados rentables, el ejercicio del liderazgo competitivo, el valor de la agenda llevada al máximo, el mantenimiento de un equilibrio de riesgos y utilidades y la comprensión del poder financiero.

A manera de conclusión se puede presentar un panorama hacia el futuro en el sentido en que la tecnología e informática y comunicación se ubica como el elemento esencial para que las empresas se mantengan en el mercado.

### **2.1.1.1 Marco Conceptual**

TECNOLOGÍA: Ciencia industrial, especialmente cuando se refiere a la sustitución del trabajo por un equipo avanzado, aplicada al conocimiento científico que se utiliza en la resolución de cuestiones y problemas prácticos, en la evolución de nuevos productos y nuevos procesos de fabricación, y en la introducción de cambios importantes en las técnicas de distribución física.

SISTEMA: Conjunto de métodos, procedimientos o técnicas relacionados con objetivo de formar un todo organizado. También es la colección de operaciones y procesos que controlan y llevan a cabo una actividad.

COMUNICACIÓN: intercambio de información, ideas, conceptos, sentimientos, datos, cifras, etc, entre dos o mas personas; entre dos o mas empresas.

DESARROLLO: Criterio de eficiencia que se refiere a la capacidad de una organización para incrementar su capacidad de reacción ante presiones presentes o previstas.

DESARROLLO EMPRESARIAL: Formación a nivel de ejecutivo de tipo medio o alto, con la finalidad de aumentar sus capacidades.

INNOVACIÓN: Proceso investigativo que realiza una organización empresarial para mejorar a través del cambio, la tecnología sus actividades económicas.

FLUJO OPERATIVO: Numero de actividades ordenadas para realizar el proceso administrativo o productivo de las organizaciones empresariales.

NIVEL TECNOLÓGICO: Es el grado o contenido de tecnología que posee una organización empresarial para organizar sus procesos administrativos y operativos

DESARROLLO ECONÓMICO: El Banco Mundial lo define como el cambio cualitativo y la reestructuración de la economía de un país en relación con el progreso tecnológico y social. El desarrollo económico está estrechamente vinculado al crecimiento económico.

SISTEMATIZACIÓN: Es un proceso permanente y acumulativo de construcción de conocimiento a partir de nuestra experiencia de acción/intervención en una realidad específica. Es un primer nivel de teorización sobre la práctica. Por un lado pretende mejorar la práctica y por el otro enriquecer las teorías existentes. Lo que se hace más fácil en la medida que se utilicen sistemas que automaticen los procesos generando eficiencia, productividad y seguridad en el tiempo adecuado.

### **2.1.2 Marcos Generales**

### **2.1.2.1 Marco Legal**

La legalidad para la investigación se enmarca dentro de la constitución política de Colombia, específicamente en los artículos referidos a la

protección de la propiedad intelectual en razón que los Software para informática y comunicación tienen su origen en una investigación intelectual que origina el programa, los cuales son patentados en INDUSOFT, lo que a través de la reglamentación, debe adquirir o comprar la licencia que autoriza el uso del respectivo programa.

### **Constitución Política de Colombia**

### **Protección a la Propiedad Intelectual**

- ART. 61.- El Estado protegerá la propiedad intelectual por el tiempo y mediante las formalidades que establezca la ley.
- La ley 23 de enero 28 de 1982, sobre derechos de autor, creada por El Congreso de Colombia, esta compuesta por 19 capítulos y 260 artículos.
- El decreto 1360 de junio 23 de 1989, por el cual se reglamenta la inscripción del soporte lógico (software) en el Registro Nacional del Derecho de Autor, sancionado por el Presidente de la republica de Colombia, Dr. VIRGILIO BARCO VARGAS.
- Dirección Nacional del Derecho de Autor como Unidad Administrativa Especial

# **2.1.2.2 Características Generales de las Empresas Distribuidoras de Medicamentos de la Costa Atlántica.**

Las empresas comercializadoras de medicamentos en la costa atlántica data su aparición en el mercado regional en la década de los 50's, los gestores o fundadores de estas empresas en su mayoría fueron visitadores médicos o trabajaron de alguna forma en el sector farmacéutico o en el sector salud, en todo caso, en la mayoría de ellos no son profesionales administrativo.

En lo referente a su objeto social se dedican a la distribución de medicamentos Genéricos, Marcas, Medicoquirúrgicos, Hospitalarios, oncológicos, populares y O.T.C. elaborados por laboratorios nacionales y multinacionales, vendiéndole a Droguerías, Centros de Salud, Clínicas, Hospitales, E.P.S., I.P.S. y demás entidades que se dedique al suministro de medicamentos. Para ello cuentan con departamentos como ventas, de cartera, compras, recepción de productos, facturación, despacho, contabilidad, personal, tesorería, etc.

Sin embargo, el sector distribuidor de medicamentos en la costa atlántica no ha escapado de la amenaza que representa el mercado negro, dejándolos en clara desventaja competitiva, por que en ese mercado se manejan productos con precios realmente bajos, obtenidos fraudulentamente, comprados a pacientes o funcionarios de entidades de salud, así como los que entran al país de contrabando y los productos falsificados.

Una característica común en el origen de estas empresas es que se inician muy pequeñas, con poco capital y con una estructura administrativa y operativa bastante simple en donde la capacitación de los empleados no es muy buena. Es el caso de la empresa ÉTICO SERRANOGOMEZ, de Velledupar, que se fue esparciendo poco a poco hasta que fue comprada por el grupo CHAR, de Barranquilla, quienes son los dueños de la cadena de droguerías Olímpica, La economía, Farmcosta, Las Alemana, etc.

ÉTICO SERRANOGOMEZ, desde que pertenece al grupo CHAR, trasladaron su domicilio principal a la ciudad de BARRANQUILLA, se ha distinguido por utilizar tecnología de punta en informática y comunicación, han desarrollados proyectos importantes de consolidación de una base de datos en Barranquilla, alimentada con todas las transacciones que se originan de las sucursales de Sincelejo y Valledupar, lo mismo que todos los movimientos de las 1200 Droguerías perteneciente a la cadena en todas las capitales de los departamentos y principales municipios del país. Lo han logrado principalmente con un Software de Medellín llamado DMS (Dinamic Modular Sysstem) cuyo programa ha aportado una automatización eficaz de todos los procesos administrativos y operativos, alternando esto con un grupo de profesionales altamente capacitados.

La cadena DROMAYOR S.A. nace en Pereira en 1947, es decir 58 años en el mercado nacional, fundo su sucursal en Sincelejo en 1977 por lo que cumple 28 años de actividad comercial, de igual forma en Barranquilla abrió distribución en 1975, o sea 30 años de servicio. Otras empresas propiedad de la Organización Dromayor se abrieron en algunas ciudades de la costa atlántica tales como DROCOL Barranquilla, DROGUERÍA POPULAR Barranquilla, DROGAS SUCRE Sincelejo, DROLITORAL Cartagena, etc.

Esta organización hasta el año 2002 ha utilizado una mano de obra relativamente capacitada, la gerencia la ha ocupado personas supremamente veteranas, que en su mayoría no son profesionales académicamente, pero si empíricamente, ya que han podido cumplir con los objetivos de la dirección nacional. Han utilizado un software llamado APLINSA (Aplicaciones S.A.) de la ciudad de Medellín, en todas las 20

sucursales del país, es un programa que utiliza archivos indexados, con un servidor y estaciones de trabajo bastante viejo o relativamente desactualizado.

La empresa DISTRIBUIDORA COSTA NORTE, de Cartagena, fue fundada en 1980, se ha manejado como una empresa familiar, la estructura administrativa esta conformado por el dueño como gerente y la esposa, que es abogada como subgerente con funciones de recaudo de cartera, en el área de contabilidad y financiera están unos familiares. COSTA NORTE, abrió sucursal en Barranquilla y Valledupar, en estos momentos cerro a Barranquilla y esta próximo a cerrar a Valledupar. Desde Cartagena cubre zonas como Sucre, Córdoba y Bolívar. El software que utiliza se llama ELISA, con archivos indexados, la comunicación con las sucursales es casi nula a través del sistema, los equipos utilizados son relativamente modernos.

Las demás empresas que se dedican a la distribución de medicamentos son su mayoría medianas y pequeñas, son: DEPOSITO DE DROGAS SABANAS, DEPOSITO DE DROGAS EL DESCUENTO, DEPOSITO DE DROGAS SAN CARLOS, en Sincelejo; DEPOSITO DE DROGAS CURY, en Corozal; en Montería CORDOBESA DE DROGAS, DISDROGAS, DISMEDICAS DEL CARIBE, DEPOSITO DE DROGAS NAIN, GRUPO LITORAL (DROGAS); en Cartagena DISTRIBUIDORA LAS ANTILLAS, DISTRIBUCIONES ENZA, GRUPO LITORAL, DROGUERÍAS DEL NORTE, ASODROBOL, DISDROCAR, DROGAS LEMAITRE, DROGUERÍA NUEVA ROYAL; lo mismo que en Barranquilla DISTRIBUIDORA AXA, DROCOL BARRANQUILLA, DISTRIBUIDORA DROGAS BARRANQUILLA, DROGUERÍAS NEW YORK, COLOMBIANA DE DROGAS, ASODROG, FARMACIA SANTA CRUZ,

DROCARIBE, DROGAS EL DESCUENTO, DISTRIBUIDORA ECO, y en Santa Marta DEPOSITO DE DROGAS ANDINA, son empresas que usan una tecnología en informática y comunicación bastante incipiente para no decir casi nula.

En los actuales momentos se esta a las puertas de un tratado de libre comercio, el cual se puede convertir en una amenaza o en una oportunidad para cada una de las organizaciones del sector farmacéutico, teniendo en cuenta que las empresas internacionales poseen la tecnología en informática y comunicación con los mejores programas, lo cual las hace fuertemente competitivas y eficientes en el manejo de sus flujos administrativos y operativos; poniendo de manifiesto la necesidad que tiene la empresa nacional de ajustarse a los cambios tecnológicos para poder mantenerse en el mercado.

### **2.2 SISTEMA DE HIPÓTESIS**

### **2.2.1 Formulación de Hipótesis**

### **2.2.1.1 Hipótesis de Trabajo**

"Las empresas de la costa atlántica cuya actividad económica es la distribución y comercialización de medicamentos deben funcionar con una avanzada tecnología en informática y comunicación, que le facilite el desarrollo de sus flujos administrativos y operativos reflejados en el crecimiento empresarial"

## **2.2.2 DEFINICIÓN DE VARIABLES**

### **2.2.2.1 Variable Independiente**

Sistema de informática y Comunicación

### **2.2.2.2 Variables Dependientes**

- $\triangleright$  Estructura tecnológica de informática y comunicación
- $\triangleright$  Nivel educativo del recurso humano
- Capacidad organizativa y administrativa
- $\triangleright$  Nivel de información
- $\triangleright$  Flujo de operaciones

# **2.2.2.3 OPERACIONALIZACION DE LAS VARIABLES**

# **Operacionalizaciòn de las Variables Cuadro (2)** Cuadro (2)

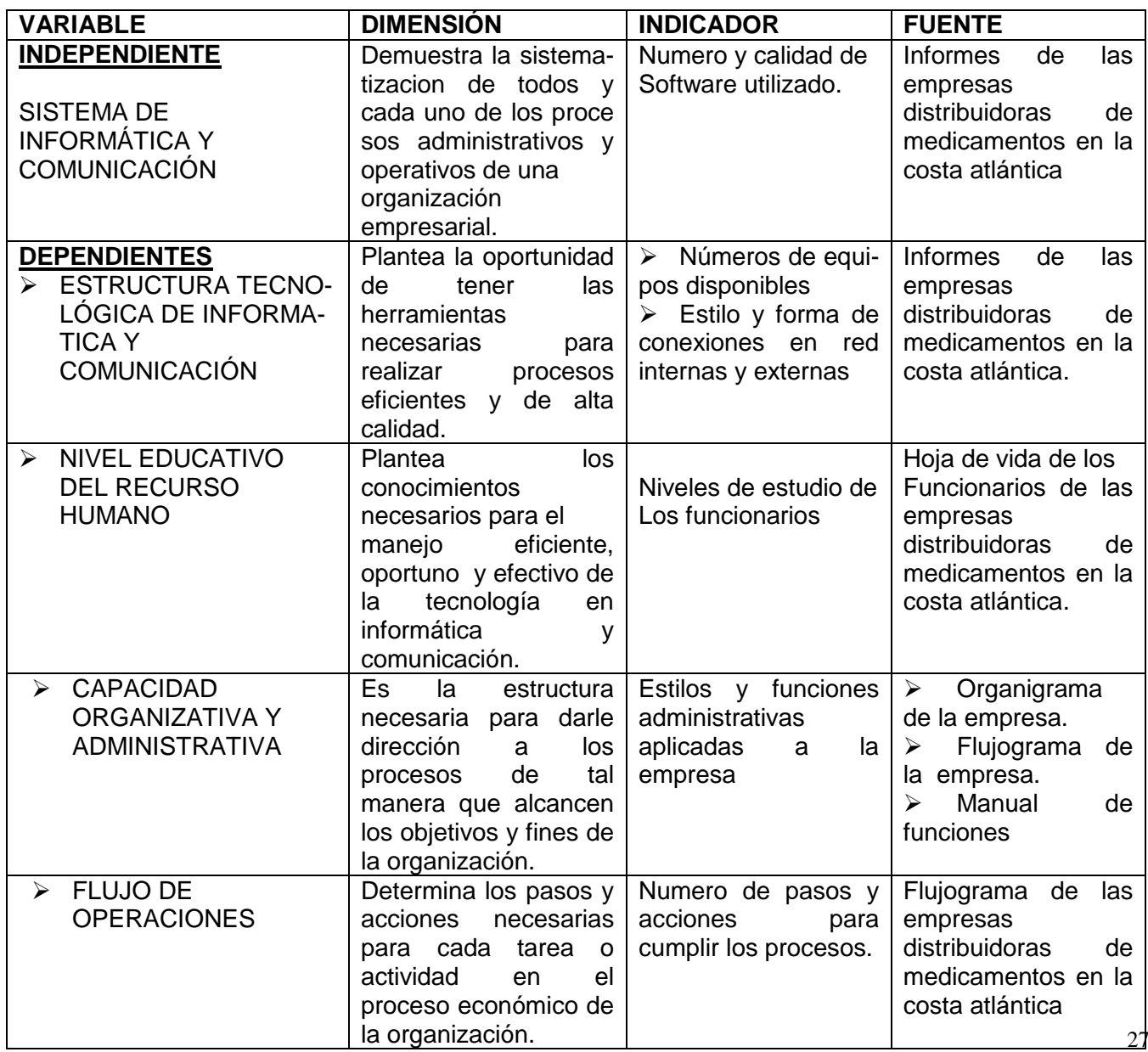

# **3. DISEÑO METODOLÓGICO BÁSICO**

### **3.1 POBLACIÓN Y MUESTRA**

### **3.1.1. Población**

Se refiere a los 79 depósitos distribuidores de medicamentos ubicados en la costa atlántica.

### **3.1.2. Muestra**

Se tomo el mayor numero de depósitos, lográndose visitar 39 empresas, las cuales fueron escogidas aleatoriamente y que eran posibles de localizarlas por teléfono, personalmente o vía correspondencia.

# **3.2 TÉCNICAS E INSTRUMENTOS PARA LA RECOLECCIÓN DE INFORMACIÓN**

Las técnicas y los instrumentos para la recolección de la información, fue la entrevista directa con funcionarios de cada una de las organizaciones, como también la observación de los flujos operativos. (ver formato de entrevista anexo)

# **3.3 TÉCNICA E INSTRUMENTO EN EL ANÁLISIS DE LA INFORMACIÓN**

Para el análisis de la información se utilizaron cuadros estadísticos con valores absolutos y valores porcentuales, para presentar un análisis cualitativo de los anteriores resultados.

# **3.4 DEFINICIÓN Y JUSTIFICACIÓN DEL TIPO DE ESTUDIO**

El tipo de estudio es descriptivo explicativo, en el sentido que describe una situación y le da explicación a través de los resultados dándole solución por una propuesta recomendada.

# **4. ASPECTOS ADMINISTRATIVOS DE LA INVESTIGACIÓN**

# **4.1 ASPECTOS INSTITUCIONALES**

Para el desarrollo de la investigación se cuenta con el respaldo de las siguientes instituciones.

- La Universidad Nacional a Distancia
- La empresa Codrogas
- $\triangleright$  Las empresas visitadas (39)

# **4.2 ASPECTOS FINANCIEROS**

Para el desarrollo de la investigación se incurrió en gastos relacionado a continuación.

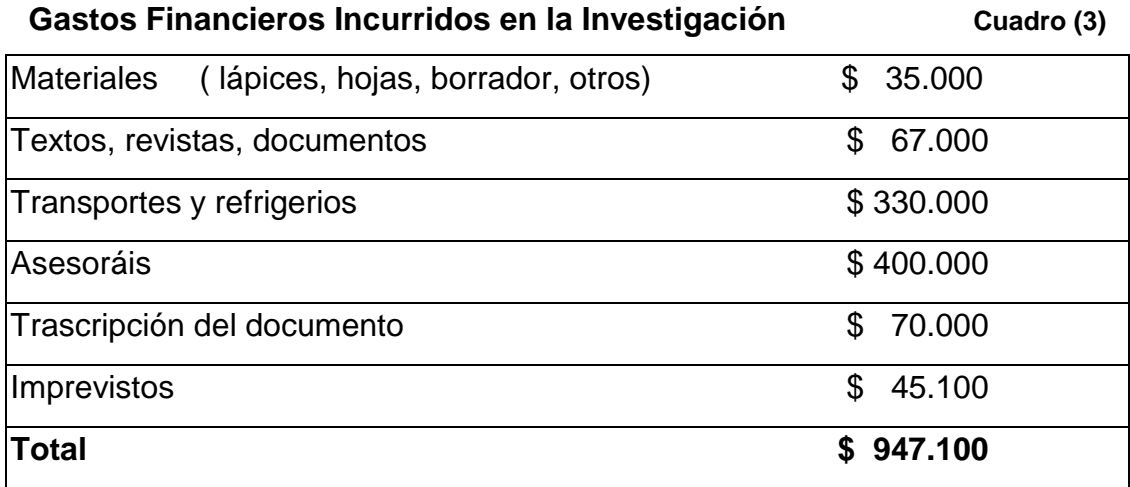

# **5. RESULTADOS DE LA INVESTIGACIÓN**

# **5.1.RESULTADOS ESTADÍSTICOS DE LA INVESTIGACIÓN.**

A continuación se relacionan los resultados a través de cuadros estadísticos de la investigación realizada a 39 empresas distribuidoras de medicamentos ubicadas en la costa atlántica.

Primer resultado:

# CIUDADES Y NUMERO DE EMPRESAS

### **Ciudades y Número de Empresas Visitadas** *Cuadro (4)*

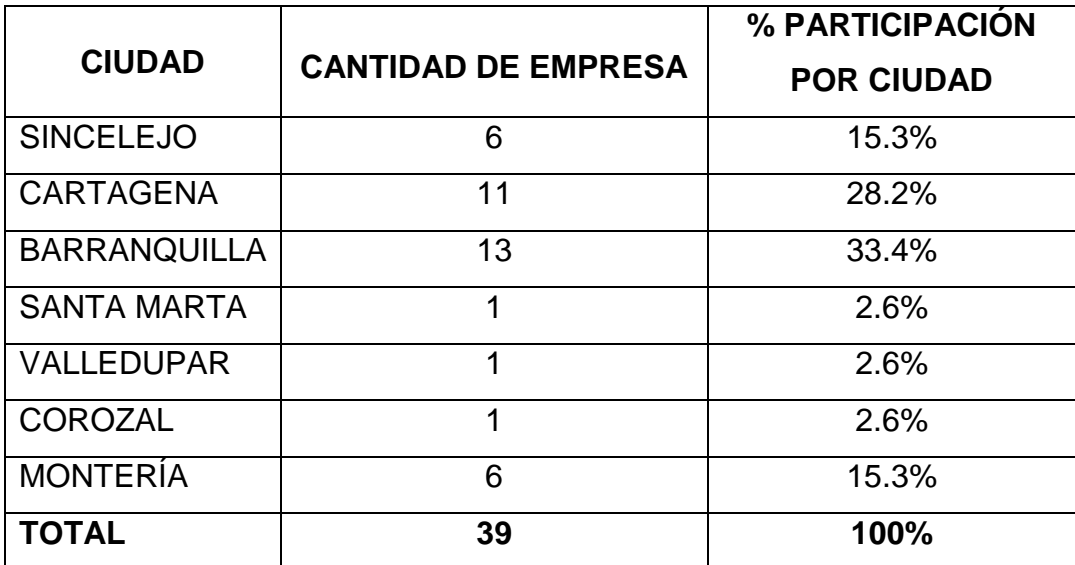

Fuente: Visita realizada por los gestores de la investigación

Las ciudades visitadas fueron 7, para un total de 39 empresas, siendo la de mayor participación Barranquilla, con un 33.4%, con un 28% Cartagena, y en menos proporción las otras ciudades.

Segundo resultado:

# TAMAÑO DE LAS EMPRESAS DISTADAS

### **Tamaño de las Empresas Visitadas Cuadro (5)** Cuadro (5)

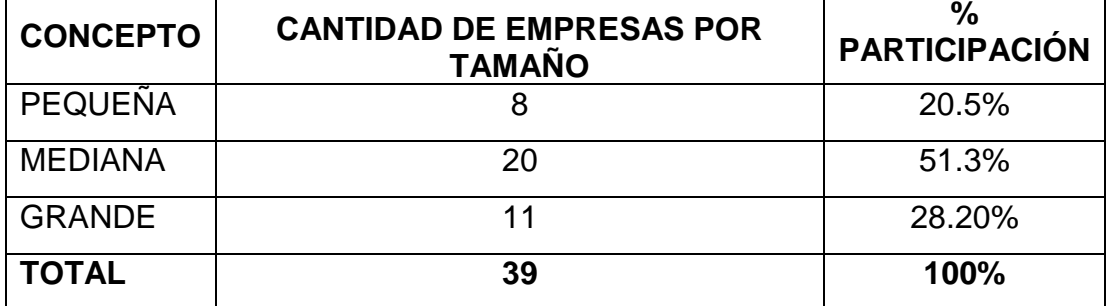

Fuente: Visita realizada por los gestores de la investigación.

Como se puede observar, el mayor porcentaje del tamaño de la empresa esta representado en la mediana con el 51.3%, continua la grande empresa con el 28.2% y en ultimo lugar con el 20.5% la pequeña empresa.

Tercer resultado:

AÑOS DE FUNCIONAMIENTO DE LAS EMPRESAS.

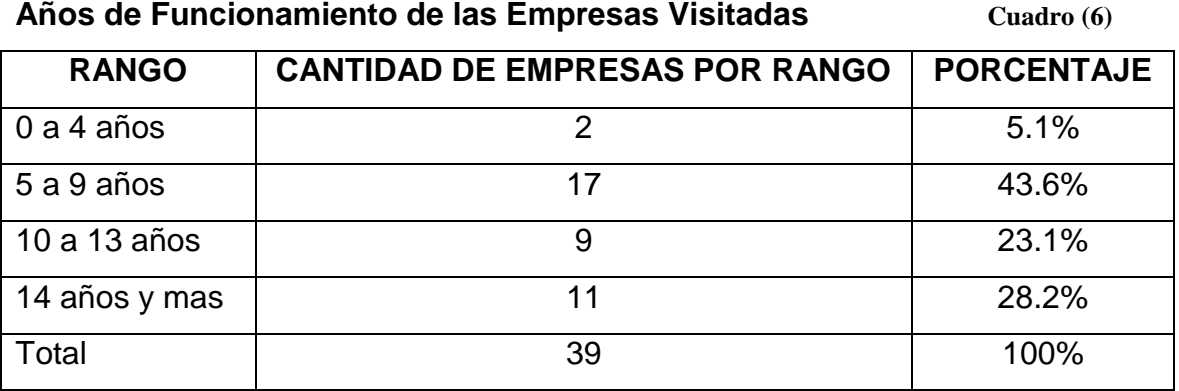

Fuente: Visita realizada por los gestores de la investigación.

En lo relacionado con la antigüedad de las empresas, el 43.8 % se ubica entre 5 y 9 años, el 28.2% en 14 años y mas, el 23.1% entre 10 y 13 años y solo el 5.1% se ubica en 0 y 4 años: esta evaluación demuestra que las empresas no tienen un porcentaje efectivo de antigüedad, dato importante para dar explicación o confirmar los demás resultados en la existencia de las mismas.

### Cuarto resultado:

### SITUACIÓN Y ESTADO DE LAS EMPRESAS VISITADAS

#### **Situación o Estados de las Empresas Visitadas**  $\text{Cuadro (7)}$

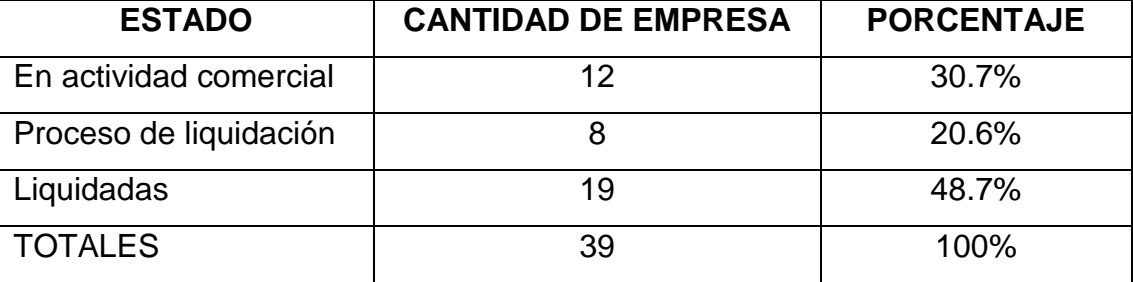

Fuente: Visita realizada por los gestores de la investigación.

El cuadro 7 indica el estado en que se encontraron las empresas visitadas, siendo el mayor porcentaje las liquidadas con un 48.7% y un 20.6% de esas empresas visitadas están en proceso de liquidación, quedando en actividad comercial el 30.7% de las empresas estudiadas. Estos resultados si se toman los porcentajes de las liquidadas y las que están en proceso de liquidación, indican una situación crítica que pone de presente la relevancia de la investigación.

En relación a la toma de información a las empresas liquidas o que se encontraron cerradas al momento de la visita se contacto a los funcionarios encargados de la liquidación o a sus propietarios. Actividad que se facilito por la relación de uno de los gestores con el mercado farmacéutico (Visitador Medico).

Quinto resultado

FORMA DE REALIZAR LOS PROCESOS ADMINISTRATIVOS Y OPERATIVOS DE LAS EMPRESA

# **Formas de realizar los Procesos Administrativos y**

**Operativos de las Empresas Visitadas Cuadro (8)** Cuadro (8)

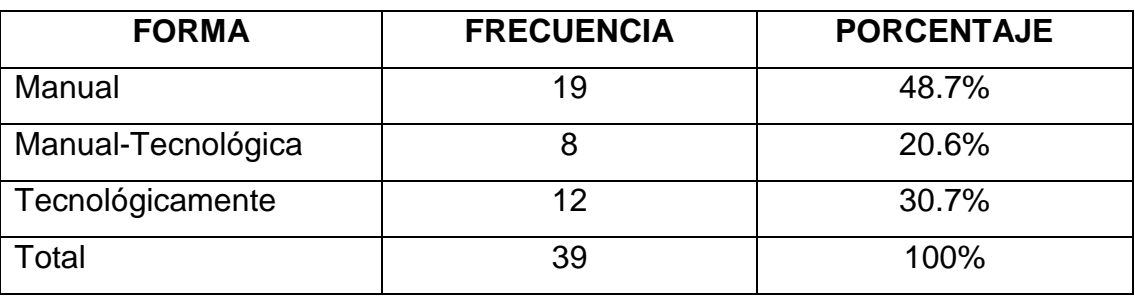

Fuente: Visita realizada por los gestores de la investigación.

En el análisis de la forma como se realizan los procesos operativos, el cuadro 8 muestra una clara relación con los resultados del cuadro 7, lo que mantiene aun mas la importancia de la investigación con el uso de la tecnología en informática y comunicación.

Sexto resultado:

NIVEL DE CONOCIMIENTO EN EL MANEJO DE LA TECNOLOGÍA EN INFORMÁTICA Y COMUNICACIÓN POR PARTE DEL RECURSO HUMANO DE LAS EMPRESAS

# **Conocimientos en Informática y Comunicación**

### **del Talento Humano de las Empresas Cuadro (9)**

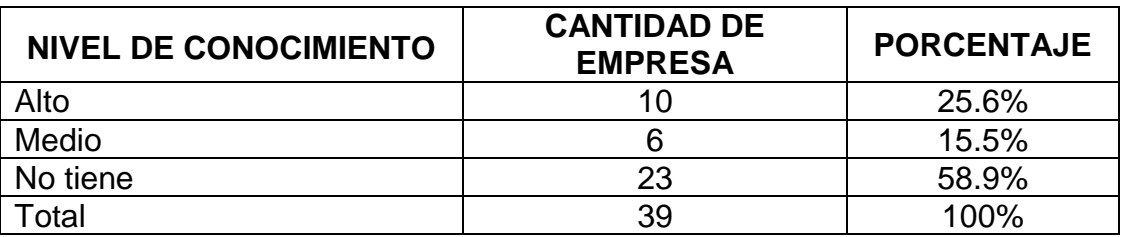

Fuente: Visita realizada por los gestores de la investigación.

En el comportamiento del conocimiento, para el manejo de la tecnología en informática y comunicación por parte del recurso humano de las empresas visitadas, los resultados explican los porcentajes altos en las empresas liquidadas o en proceso de liquidación.

Séptimo resultado:

QUE IMPORTANCIA TIENE EL USO DE LA TECNOLOGÍA EN INFORMÁTICA Y COMUNICACIÓN EN EL DESARROLLO DE PROCESOS ADMINISTRATIVOS Y OPERATIVOS EN LAS EMPRESAS DISTRIBUIDORAS DE MEDICAMENTOS.

# **Nivel de Importancia del uso de Tecnología,**

**Informática y Comunicación Cuadro (10)** Cuadro (10)

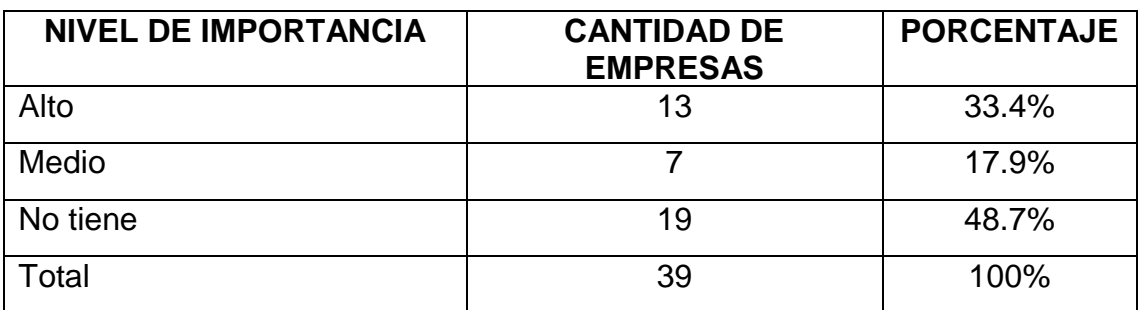

Fuente: Visita realizada por los gestores de la investigación.

Los resultados relacionados con la importancia que le dieron los entrevistados al uso de la tecnología de la informática y comunicación demuestra el por que las empresas en el ramo de la distribución farmacéutica no crecen y se mantienen en el mercado, en el sentido que al negarse a los cambios tecnológicos se vuelven paquidérmicas e ineficientes y sometidas a altos costos laborales que deprime su rentabilidad financiera.

Octavo resultado:

ESTRUCTURA TECNOLÓGICA EXISTENTE EN LAS EMPRESAS

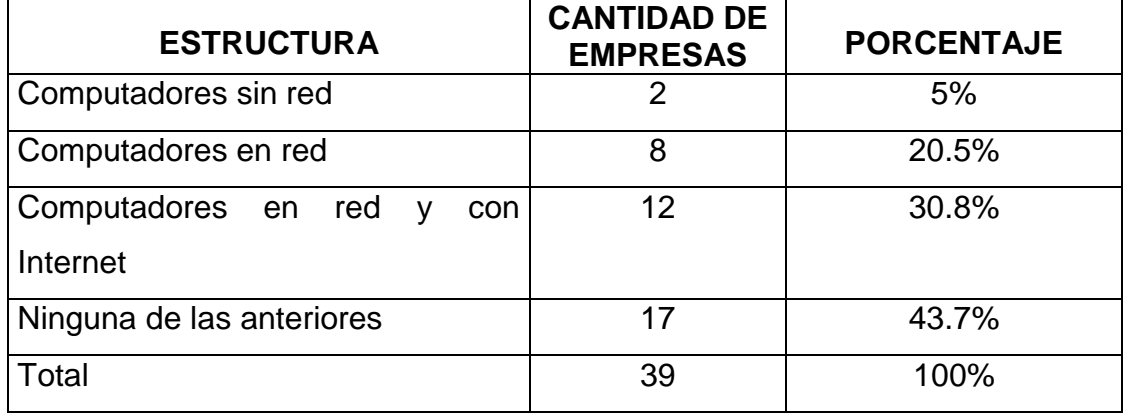

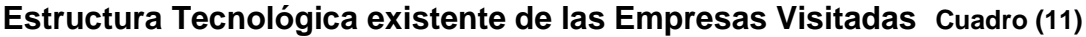

Fuente: entrevista realizada por los gestores

Como se puede observar en el cuadro 10, los datos demuestran que la infraestructura tecnológica existente en las empresas visitadas, dan fe de la situación presentada en el manejo deficiente en el flujo administrativo y operativo de estas empresas, tan solo el 30% tienen una estructura tecnológica adecuada que facilita el manejo de grandes volúmenes de información.

Por otra parte se puede afirmar la relación que tiene el uso de la tecnología con el tamaño de las empresas, al ubicar el numero del tamaño de la gran empresa (12) en el cuadro 5, con el uso de la tecnología en el cuadro 11, que son 12 las que utilizan avanzada tecnología, se observa la similitud en los datos y en igual forma con el comportamiento de los años de funcionamiento en el cuadro 6, que son 11 las que llevan mas años operando; todavía mas clara la relación si se compara con la situación o estado de las empresas, en donde 12 de las visitadas se encuentran operando, reflejado esto en el cuadro 7. exposición sustentada por las 12 empresas que realizan sus procesos administrativos y operativos con el uso de la tecnología en informática y comunicación, referenciado en el cuadro 8. Para demostrar con mayor efectividad la relación de la tecnología como factor de desarrollo empresarial, se encontró que 10 empresas tienen un alto conocimiento por parte de su talento humano en informática y comunicación, cuadro 9. Así como 13 empresas le dan un alto grado de importancia al uso de la tecnología en los procesos administrativos y operativos, observado en el cuadro 10.

#### Octavo resultado:

### PROGRAMAS UTILIZADOS POR LAS EMPRESAS

#### **Software Utilizados Cuadro (12)**

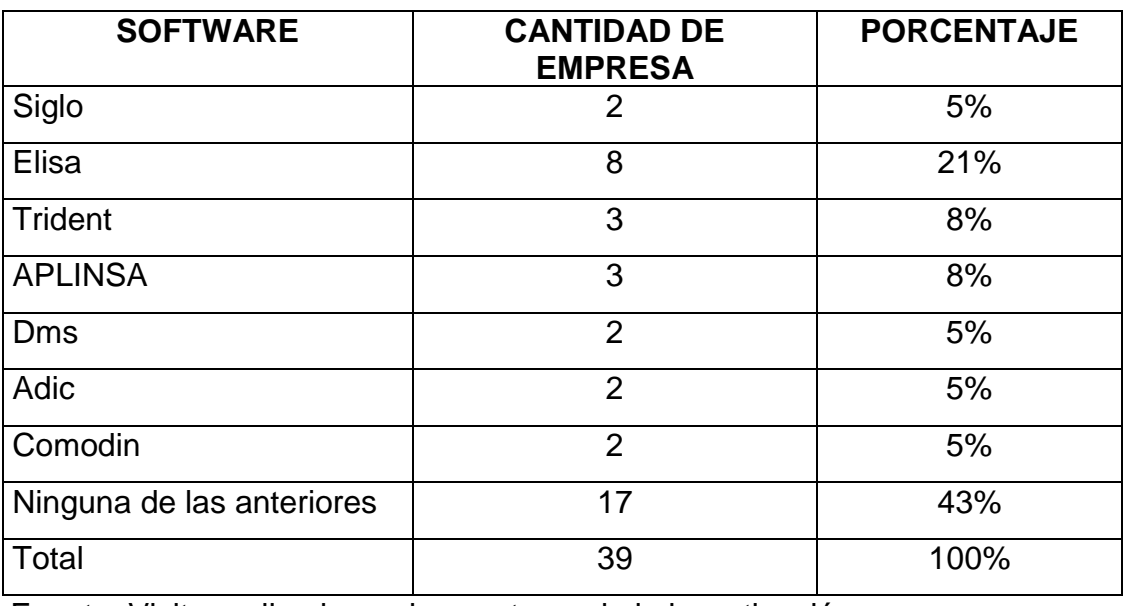

Fuente: Visita realizada por los gestores de la investigación.

Al analizar los programas para el manejo de los flujos administrativos y operativos, se observa claramente las características marcadas por la
situación de las empresas, donde el común denominador lo marca el 43% que no utilizan ningún programa específico.

### Noveno resultado

NIVEL DE EFICIENCIA DE LOS SOFTWARE UTILIZADO POR LAS EMPRESAS VISITADAS.

## Grado de Eficiencia del Software Utilizado **buscale de Cuadro (13)**

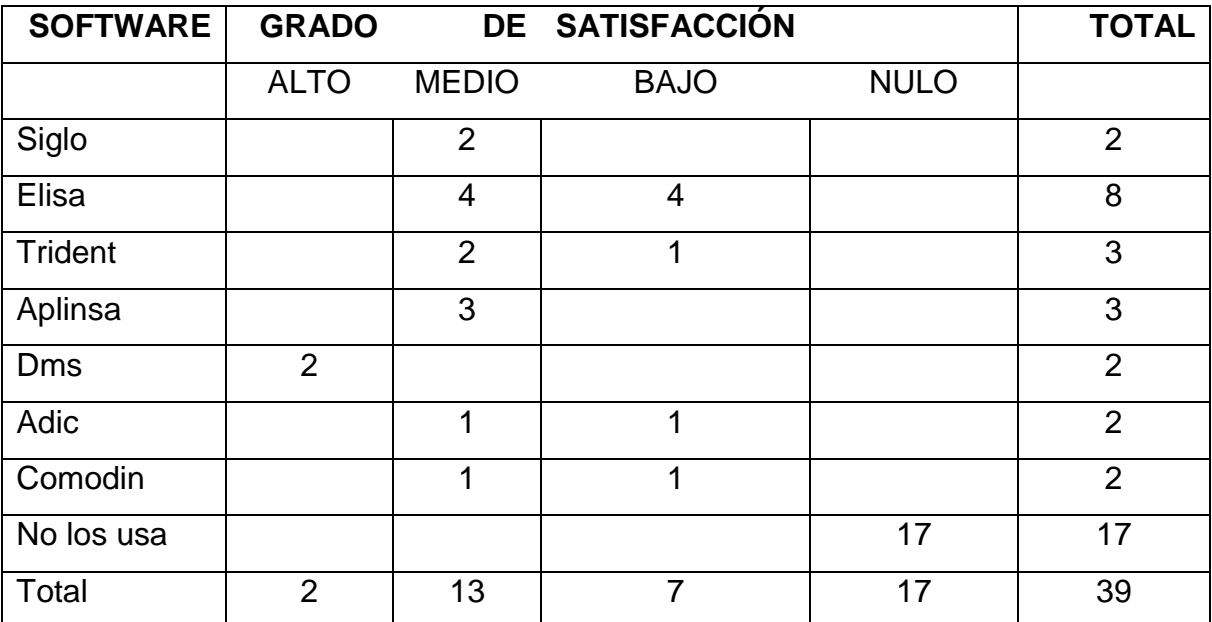

Fuente: Visita realizada por los gestores de la investigación.

Los resultados demuestran en relación con los niveles de eficiencia de los software utilizados, en su mayoría son deficientes, tan solo dos empresas afirman positivamente de la eficiencia del software utilizado, identificando específicamente al DMS.

# **6. ANÁLISIS DE LOS RESULTADOS**

El análisis general para las empresas distribuidoras de medicamentos que se visitaron a nivel de la costa atlántica en un número de 39 de 79 que es el universo, se puede manifestar la siguiente situación:

- Las empresas distribuidoras de medicamentos en la costa atlántica muestran poca receptividad al uso de la tecnología en informática y comunicación.
- Principalmente la resistencia al uso de la tecnología informática y comunicación ha conllevado a la mayoría de las empresas distribuidoras de medicamentos en la costa atlántica a críticas situaciones que las han condenado a desaparecer del mercado.
- $\triangleright$  No hay una clara relación en la contratación del recurso humano que favorezca en cualquier momento al cambio por el uso de la tecnología de informática y comunicación en las empresas distribuidora de medicamentos en la costa atlántica. Sin embargo se puede destacar que algunas de estas compañías le dieron la importancia respectiva, donde es claro su comportamiento de crecimiento y desarrollo empresarial en el mercado donde se desenvuelven.
- El 43.7% Las empresas distribuidoras de medicamentos visitadas, no se encuentran preparadas con una infraestructura tecnológica en informática y comunicación para desarrollar con eficiencia sus flujos administrativos y operativos.
- Los programas utilizados por las empresas distribuidoras de medicamentos en la costa atlántica no son eficientes para manejar el flujo de operaciones que se realizan en la distribución farmacéutica.
- Dándole explicación en forma general a la investigación realizada, donde

se planteo el compromiso de demostrar la relación existente del uso de la tecnología con el desarrollo empresarial, se puede afirmar a través del análisis cuadro a cuadro, como esa afirmación es totalmente cierta; en el tamaño de la empresa, se observa que son 11 grandes, las de mayor antigüedad son 11, las que se encuentran funcionando eficientemente 12, las que realizan sus funciones administrativas y operativa con el uso de la tecnología en informática y comunicación son 12, las que tienen niveles altos en el conocimiento por parte de sus funcionario en el uso de la tecnología en informática y comunicación son 10, las que le dan niveles altos de importancia al uso de la tecnología en informática y comunicación son 13, las que poseen una estructura adecuada para el uso de la tecnología en informática y comunicación son 12, los que usan programas o software que mejor se adaptan a los procesos administrativos y operativos son 15.

Quedando demostrado el objetivo central de la investigación como es el uso de la tecnología en informática y comunicación como factor de desarrollo en las empresas distribuidoras de medicamentos ubicadas en la costa atlántica.

## **CONCLUSIONES**

Las empresas de hoy están obligadas a utilizar las nuevas tecnologías para poderle hacer frente a la intensa competencia empresarial, haciéndose necesario captar cada día mas clientes mediante la satisfacción de sus necesidades con productos de calidad a precios razonables.

Esta exposición relacionada con el desarrollo de la investigación permite plantear las siguientes conclusiones:

- La investigación permitió conocer de cerca la importancia que tiene la tecnología en informática y comunicación para facilitar los procesos administrativos y operativos de las empresas que la utilicen.
- Organizaciones empresariales que se nieguen a aceptar la importancia de esta tecnología y no hagan los cambios pertinentes desaparecen del mercado.
- Definitivamente el costo de la tecnología no es un elemento que cohíba su implementación, en el sentido que los cambios y beneficios que recibe la empresa son mucho mayores tanto en su eficiencia, satisfacción plena del cliente, cobertura y crecimiento económico.
- Hay un claro desconocimiento en la definición de la tecnología como costosa, sabiendo que produce efectos contrarios, disminuyendo los costos en mano de obra, aprovechamiento del tiempo y reducción de insumos y riesgos que en definitiva disminuyen los gastos de la empresa.
- La investigación demuestra la necesidad que tiene el profesional de administración de empresas en adquirir el conocimiento del manejo de la tecnología de informática y comunicación, para que la toma de decisiones adquieran la eficiencia y la eficacia, dando resultados positivos en el logro de los objetivos.

Las comercializadoras de medicamentos requieren de un eficiente sistema de información apoyada en la tecnología, de tal manera que para lograr mantenerse y crecer en actual mercado se hace necesario contar con un poderoso software que le permita mantener la más completa y exacta información. Deben tener un control y una organización precisa del flujo de información que se produce internamente y la más atenta y vigilante red que investigue y obtenga información de la competencia.

Para lograrlo se valen de poderosos computadores con las ultimas configuraciones en el desempeño de trabajo en red o interconectados, y el empleo de medios como los correos electrónicos y la red de Internet. Utilizan potentes y seguras bases de datos que son operadas por avanzados Software, llamados también motores, como el SQL y el Cristal Reports; un modernísimo ambiente grafico a una velocidad extraordinaria.

Es tan importante la tecnología en estas empresas que prácticamente ha remplazado en un 50% la mano de obra, por que requieren un equipo humano reducido que se dediquen a la captura de información. Como en el departamento de compras en donde una persona de acuerdo con la información estadística del comportamiento de los productos, la oferta y la demanda genera una orden de compra al proveedor, este despacha y la mercancía es recibida por un recepcionista que llama el pedido en su terminal y alimenta el sistema de inventario a través de lectores de códigos de barra. El software compara la orden de compra con la factura del proveedor si no hay inconsistencia en las cantidades, especificaciones o en precios automáticamente procede a cargar la compra a todo el sistema y con los parámetros de rentabilidad ya preestablecidos asigna precios.

Los vendedores toman el pedido de las necesidades del cliente y luego son transmitidos a la empresa, bien sea por teléfono, fax, e-mail, o por fax MODEM desde un computador portátil conectado en red vía telefónica. Otro pequeño grupo que coordina y vigila el sistema de facturación pasa la factura a bodega quien controla la salida mediante lectores de códigos de barra que permite verificar y descargar la mercancía despachada.

Ya ha esta altura del proceso, con el ingreso de la mercancía, la contabilidad ha sido actualizada y las bases de datos están cargadas para ofrecer una serie de reportes estadísticos para la toma de decisiones en futuras transacciones como compra, pago de impuestos, nomina, movimiento, rotación o comportamiento de productos, cobro y pago de cartera, etc. Entonces la gestión contable, generalmente, es mas bien de auditoria y control.

La inversión que la empresas hacen el recurso informático ha sido muy importante pero le permite tener su sistema de información actualizada, sirviéndole de apoyo al gerente, contador, pagador, al analista de sistemas, supervisor de ventas y cartera para tomar las mejores decisiones. Todo complementado con un estricto sistema de auditoria electrónica en todos los procesos que permite evaluar cargos, desempeño, productividad y un completo análisis financiero que incluye preparación de presupuestos y razones financieras, herramientas estas de suprema importancia, especialmente, para el gerente de la empresa porque a través de este sistema tiene la mas completa información de todos y cada uno de los procesos y actividades que ocurren en las empresas.

Es muy importante destacar el impacto que ha producido en los empleados de las empresas en referencia, las implementación de nuevas y avanzadas tecnologías aplicadas en todos los proceso de información, en donde a pesar de la disminución del personal, se respira un ambiente de tranquilidad y satisfacción por los resultados que el software puede arrojar. Se puede decir que estos funcionarios han alcanzado un ideal común, el sistema informático ha generado un bien común y grandes satisfacciones, por que el trabajo se desarrolla en equipo, en comunidad, en red, integrados por un sistema que les permite obtener satisfacciones laborales, profesionales, personales y colectivas.

Como gestores de la investigación, sentimos una profunda satisfacción por la realización de este estudio, que permitió aumentar la formación en forma integral y dotarnos de competencia para el ejercicio personal.

# **7. RECOMENDACIÓN DE LOS REQUERIMIENTOS TECNOLÓGICOS PARA EL DESARROLLO DE ACTIVIDADES EN UNA EMPRESAS DISTRIBUIDORA DE MEDICAMENTOS.**

Para resolver la situación del traumatismo en los procesos administrativos y operativos de las empresas distribuidoras de medicamentos en la costa atlántica, planteados en el diagnostico se realizo el siguiente recorrido:

- $\triangleright$  Análisis de los actuales sistemas utilizados por las empresas distribuidoras de medicamentos que se lograron visitar.
- Determinación de los requerimientos del sistema, mediante la investigación, especificación y el establecimiento de los procesos básicos de las empresas, así como los datos que utilizan y producen, los limites impuestos por el tiempo para las diferentes actividades, la carga o cantidad de trabajo que se ejecutan y finalmente los controles necesarios para la seguridad de las empresas en términos generales.
- $\triangleright$  Investigación en las empresas del tipo de software utilizado, el análisis en el mercado de los diferentes paquetes de programas contables administrativos, estadísticos y financieros.
- Estudio de factibilidad técnica, económica y operacional de cada paquete o programa analizado.

## **7.1 CARACTERÍSTICAS DEL SOFTWARE RECOMENDADO**

Analizados los resultados sobre la evaluación del los software utilizados por las empresas de medicamentos de la costa atlántica se demostró la necesidad de uno mas eficiente y ágil, por lo cual se recomienda, un software con las siguientes características.

La aplicación debe contener los siguientes módulos:

- ❖ CONTABILIDAD
	- CREACIÓN DEL PLAN DE CUENTAS
	- MOVIMIENTO Y COMPROBANTES CONTABLES
	- CONSULTA Y ANULACIÓN DE DOCUMENTOS
	- $\triangleright$  CONSULTA DE TERCEROS
	- $\triangleright$  MOVIMIENTO CONTABLE
	- LIBRO MAYOR Y AUXILIARES
	- ASIGNACIÓN Y ANÁLISIS DE COSTOS
	- GRANDES CONTRIBUYENTES
- **❖ ACTIVOS FIJOS** 
	- DEPARTAMENTOS
	- $\triangleright$  SECCIONES
	- **≻ GRUPOS**
	- **EXECUSTRO DE ACTIVOS**
	- MOVIMIENTO DE ACTIVOS
- **EXECUPUESTO CONTABLE** 
	- CREACIÓN DE PRESUPUESTO
	- COMPARATIVO DE PRESUPUESTO
- $\cdot$  DIFERIDOS
	- CREACIÓN DE DIFERIDOS
	- $\triangleright$  EJECUTAR DIFERIDOS
	- CONSULTAR DIFERIDOS
- DISTRIBUCIÓN Y VENTAS
	- $\triangleright$  NUEVO SISTEMA COMERCIAL
		- **SUITE COMERCIAL**
		- **COTIZACIONES**
		- **PEDIDOS**
		- FACTURACIÓN
- **PUNTO DE VENTA**
- DEVOLUCIÓN EN VENTA
- REMISIÓN
- FACTURACIÓN REMISIONES
- DEVOLUCIÓN REMISIONES
- **NOTA DEBITO CARTERA**
- NOTA CRÉDITO CARTERA
- **SALIDAS INVENTARIOS**
- **ENTRADAS INVENTARIOS**
- **TRASLADOS DE BODEGA**
- **ENTRADAS AFECTANDO COSTOS**
- **SUBIR COSTOS**
- BAJAR COSTOS
- AUTORIZACIÓN ELECTRÓNICA
- **PEDIDOS REPETITIVOS**
- DESPACHO DESDE HANDHELD
- $\bullet$  VENTAS COMPRAS Y CAUSACIONES
	- COMPRA Y RECEPCIÓN DE MERCANCÍA
	- > NOTA DEBITO DEUDORES: AUMENTAR C X C
	- NOTA CRÉDITO DEUDORES: DISMINUIR C X C
	- **EXAMPLE DEBITO ACREEDORES: DISMINUIR C X P**
	- > NOTA CRÉDITO ACREEDORES: AUMENTAR C X P
	- $\triangleright$  CRUCE DE DOCUMENTOS
	- FACTURACIÓN POR INTERESES
	- $\triangleright$  LOGÍSTICA DE REMISIONES
	- > CRUCE DE DOCUMENTOS CON DOCUMENTOS DE CRUCE
	- ▶ REMISIONES USANDO TRASLADOS
	- MODIFICACIÓN DE REMISIONES
- $\div$  **INVENTARIOS**
- $\triangleright$  **ÍTEM DE INVENTARIOS**
- **EX MOVIMIENTO DE INVENTARIOS**
- CREACIÓN Y TRASLADOS HACIA OFERTAS
- TOMA DE INVENTARIO FÍSICO
- $\triangleright$  DATOS DE LA BODEGA
- $\triangleright$  CONSULTA DE ÍTEM
- $\triangleright$  MANTENIMIENTO DE SERIALES
- LOGÍSTICA DE DESCUENTOS Y PROMOCIONES
- $\triangleright$  SEPARAR MERCANCÍA
- ESTRUCTURA SIMPLE DE PRODUCTOS
- $\triangleright$  ASIGNAR INVENTARIO ABC
- **EXAMPLE OF VENTA** 
	- FACTURACIÓN DE CONTADO
	- DEVOLUCIÓN DE CONTADO
	- $\triangleright$  NOTA DEBITO CONTADO
	- NOTA CRÉDITO CONTADO
	- $\triangleright$  POS LEY 100
	- POS ESPECIALIZADO
- **❖ PRESUPUESTO DE VENTAS**
- PEDIDOS, COTIZACIONES Y ORDENES DE COMPRA
	- ORDENES DE COMPRA A PROVEEDORES
	- MANTENIMIENTO DE PEDIDOS Y ORDENES DE COMPRA
	- FACTURACIÓN BATCH DE PEDIDOS
	- DESPACHO DE FACTURAS
	- $\triangleright$  FDI
	- CONFIRMACIÓN ORDENES DE COMPRA EN TRANSITO
	- AUTORIZAR PEDIDOS Y ORDEN DE COMPRA
	- $\triangleright$  REGISTRAR VENTAS PEDIDAS
	- DEFINICIÓN DE FLETES
- LOGÍSTICA COMPRAS
	- $\triangleright$  SUGERIR COMPRA AUTOMÁTICA
	- SUGERIDO DE DISTRIBUCIÓN DE INVENTARIO
	- ORDENES DE COMPRA AUTOMÁTICAS
	- RECORDATORIO A PROVEEDORES
	- $\triangleright$  SUGERIDO DE COMPRA POR BODEGA
- MANEJO DE DINERO
	- CAJA Y EGRESOS
	- CREACIÓN DE BANCOS
	- $\triangleright$  RECIBOS DE CAJA Y CRUCES
	- $\triangleright$  EGRESOS Y CHEQUES
	- > NOTA DEBITO POR CHEQUES DEVUELTOS
	- CHEQUES POSFECHADO
	- $\triangleright$  PLAN DE PAGOS
	- $\triangleright$  COMISIONES A VENDEDORES
	- ENTREGA DE CHEQUES
- **❖ CONSIGNACIÓN NY CONCILIACIONES** 
	- CONSIGNACIÓN
	- $\triangleright$  ARQUEO DE CAJA
	- CONCILIACIÓN BANCARIA
	- **FLUJO DE CAJA**
	- ADMINISTRACIÓN DE DINEROS EN EFECTIVO
- ❖ USO GENERAL
	- > TABLAS
		- **TABLAS GENERALES**
		- CREACIÓN DE BODEGA
		- **TIPOS DE DOCUMENTOS**
		- CREACIÓN DE CENTROS DE COSTOS
		- CREACIÓN DE TERCEROS Y CRM
- MODELOS CONTABLES DE DOCUMENTOS
- CREACIÓN DE MONEDAS
- CONDICIONES PAGO
- TELÉFONOS POR CLIENTE PARA CALL CENTER
- ❖ INFORMES
	- > INFORMES Y CONSULTAS DE DMS
		- **DOCUMENTOS**
		- CARTERA
		- TESORERO
		- CONTABILIDAD
		- **INVENTARIO**
		- **ACTIVOS**
		- OPERADOR
		- GERENCIALES
		- **PRESUPUESTO**
		- VENTAS
		- **NOMINA**
		- COSTOS
		- **-** AUDITORIA
		- OTROS
	- $\triangleright$  CONSULTAS BI FINANCIERAS
	- $\triangleright$  CONSULTAS BI DOCUMENTOS
- ❖ GERENCIALES
	- $\triangleright$  QUE HICE HOY
	- $\triangleright$  CONSULTAS DE TERCEROS
	- $\triangleright$  CONSULTA DE CUENTAS CONTABLES
	- GENERADOR DE ESTADOS FINANCIEROS
	- $\triangleright$  CONSULTAS VARIAS
	- BALANCE AUTOMÁTICO
- $\triangleright$  RAZONES FINANCIERAS
- $\triangleright$  **ÍTEMS DE INVENTARIOS**
- $\triangleright$  CONSULTA DE VENDEDORES
- $\triangleright$  CONSULTA DE EMPRESA
- $\triangleright$  SISTEMA NERVIOSO DIGITAL
- CAMPANAS COMERCIALES
- $\triangleright$  FACTS
- ❖ CRM
	- $\triangleright$  CRM CON ERP
	- **EXERGAMIENTAS DE MERCADEO**
	- TELEMERCADEO DE SALIDA
	- CORREO MASIVO PERSONALIZADO
- ❖ SISTEMA
	- $\triangleright$  PROCESOS
		- CIERRE DE MES
		- **PONER CANDADO EN MESES**
		- AJUSTES POR INFLACIÓN CONTABLES Z2
		- COMPROBANTE CONTABLE DE INVENTARIO ZINV
		- CIERRE DE ANO
		- CUENTAS: CIERRE DE UNA CUENTA
		- **EXECALCULO DE INVENTARIOS**
		- **RECALCULO DE CONTABILIDAD**
		- AJUSTES POR INFLACIÓN DE INVENTARIOS
		- BACKUP DE LA BASE DE DATOS
		- ASIGNAR FECHA DE CORTE FIJA
		- **NUEVO COMPROBANTE DE INVENTARIOS**
- ❖ UTILIDADES
	- IMPORTAR MOVIMIENTO CONTABLE
	- $\triangleright$  VERIFICACIONES VARIAS
- PASAR POR INTERFASE NUEVAMENTE
- CAMBIAR CUENTAS CONTABLES
- CAMBIAR Y/O CONSOLIDAR NITS
- MOVIMIENTO DE ENCABEZADO DE DOCUMENTOS
- CONTROL NUMERACIÓN
- EXPORTAR DATOS A OTRA BASE
- IMPORTAR DATOS DE OTRA BASE
- CAMBIAR ÍTEMS DE INVENTARIO
- **EXAMPLE CONTABILIDADES**
- EXPORTAR DOCUMENTOS A OTROS PROGRAMAS
- $\triangleright$  RELIQUIDAR FACTURAS
- EXPORTAR HACIA INTERDATA IMS
- IMPORTAR LISTAS DE PRECIOS
- INTERCAMBIO DE DATOS DEL POS
- ❖ PROGRAMAS ESPECIALES
	- EXPORTAR HACIA ECONOMÍAS
	- > MOVIMIENTO CONTABLE
	- ADMINISTRACIÓN DE PREMISOS
- ❖ ADMINISTRACIÓN DEL SISTEMA
	- $\triangleright$  MONITOR DEL MOTOR
	- CAMBIAR DE BODEGA
	- $\triangleright$  CONSULTAS DE SQL
	- > INFORME TÉCNICO
	- $\triangleright$  CUPOS OLAP
	- REHACER INFORMACIÓN DE REGISTRO
	- COMPARACIÓN DE BASES DE DATOS
	- $\triangleright$  ANÁLISIS DE MEMORIA
	- VERSIÓN DE LOS PROGRAMAS
- **❖ FUNCIONES ADICIONALES**
- $\triangleright$  ARCHIVO
	- OPCIONES DE PRESENTACIÓN
- BÚSQUEDAS Y UTILIDADES
	- BÚSQUEDA DE ÍTEMS
	- BÚSQUEDA DE TERCEROS
- **↑ AYUDA** 
	- $\triangleright$  CONCEPTOS GENERALES
	- PRODUCIR ARCHIVO DE ACTUALIZACIONES
	- INFORMACIÓN ACERCA DEL SISTEMA
	- ENVIAR MENSAJE A UN PC DE LA RED

### **7.1.1 Software Recomendado**

Después de analizar los diferentes programas, donde se destacan: SIGLO, ELISA, TRIDENT, APLINSA, DMS, ADIC Y COMODÍN; se propone la utilización del software DMS, que esta diseñado principalmente para el tipo de actividad que realizan las empresas distribuidoras de medicamentos, además, este programa es utilizado por empresas importantes en el ramo en todo el país (Droguería Continental, Deposito de drogas Césped, Deposito de Drogas Profesional, Deposito de Drogas Popular, Deposito de Drogas Mónaco, etc)

En ese orden de ideas DMS, tiene una estructura basada en tecnología de punta, como es la plataforma SQL, ambiente grafico, utiliza bases de datos para el almacenamiento de archivos y conservación de la información, funciona bajo el sistema operativo Windows, accesos directos de usuarios, un didáctico sistema de operación, maneja el sistema de códigos de barra para el control de inventarios, emite reportes mediante el súper avanzado sistema Cristal Reports y un completo modulo de auditoria tanto de errores como de procedimientos, captura, procesamiento, cálculos y almacenamiento de información. Sin embargo, se diseñaron algunos ajustes, muy particulares para que se acoplara a las costumbres, principio, normas, estilo y necesidades de la empresa, especialmente en las entradas o capturas de datos y las salidas de reportes e informes ya que este software es muy versátil permitiendo el ajuste del programa a la empresa.

Este software es tan útil y avanzado que esta en permanente desarrollo ofreciendo actualizaciones hasta varias veces al día, utilizando como medio de comunicación la vía Internet, y mediante esta vía da solución a cualquier inconveniente que se presente en el funcionamiento del programa. Además ofrece unas herramientas supremamente valiosísimas como es la emisión de ordenes de compras automáticas y electrónicas, es decir, después de configurado queda en la capacidad de tomar decisiones de compra enviando inclusive vía Internet, fax o telefónica los requerimientos de productos a los diferentes proveedores. Permite la utilización de Oficinas Virtuales, o sea, con unos computadores portátiles se conecta telefónicamente o por Internet y es posible operar cualquier modulo del programa, garantizando total seguridad y eficiencia.

(En el anexo 6 al 28 se muestra la estructura técnica de DMS)

La estructura técnica para el software recomendado es:

Servidor marca IBM, dos procesadores Pentium 4 de 3 GHZ, Board IBM, PCI integrado USB, tarjeta controladora SCSI, tarjeta red, sistema operativo Windows 2000 Server, software SQL Server, Crystal Reports, Red inalámbrica, Red Windows NT, unidad CD ROM IBM, unidad disket, tarjeta fax MODEM motorola, dos discos duro SCSI 17 GB c/u, dos memoria DIM de 512 MB c/u, caja fuerte ATX, monitor Samsung de 15 pulgadas, teclado, mouse y UPS de 1.000 Wtts.

La mínima estructura la conforman 12 computadores, unidos por la red a un servidor especial. Estos computadores deben tener la siguiente configuración:

Pentium IV de 3. Gigas de velocidad, 512 MB Ram de memoria, disco duro de 40 o 80 gigas, monitor a color de 15 pulgadas, mouse, teclado y lectores de código de barras para los equipos ubicados en la bodega.

La siguiente grafica muestra como seria la estructura física de distribución de la red para configurar el sistema necesario para que estas empresas puedan instalar el sistema recomendado y aumentar su nivel de eficiencia administrativa y operativa que conduciría a un mayor grado de satisfacción a sus clientes internos y externos:

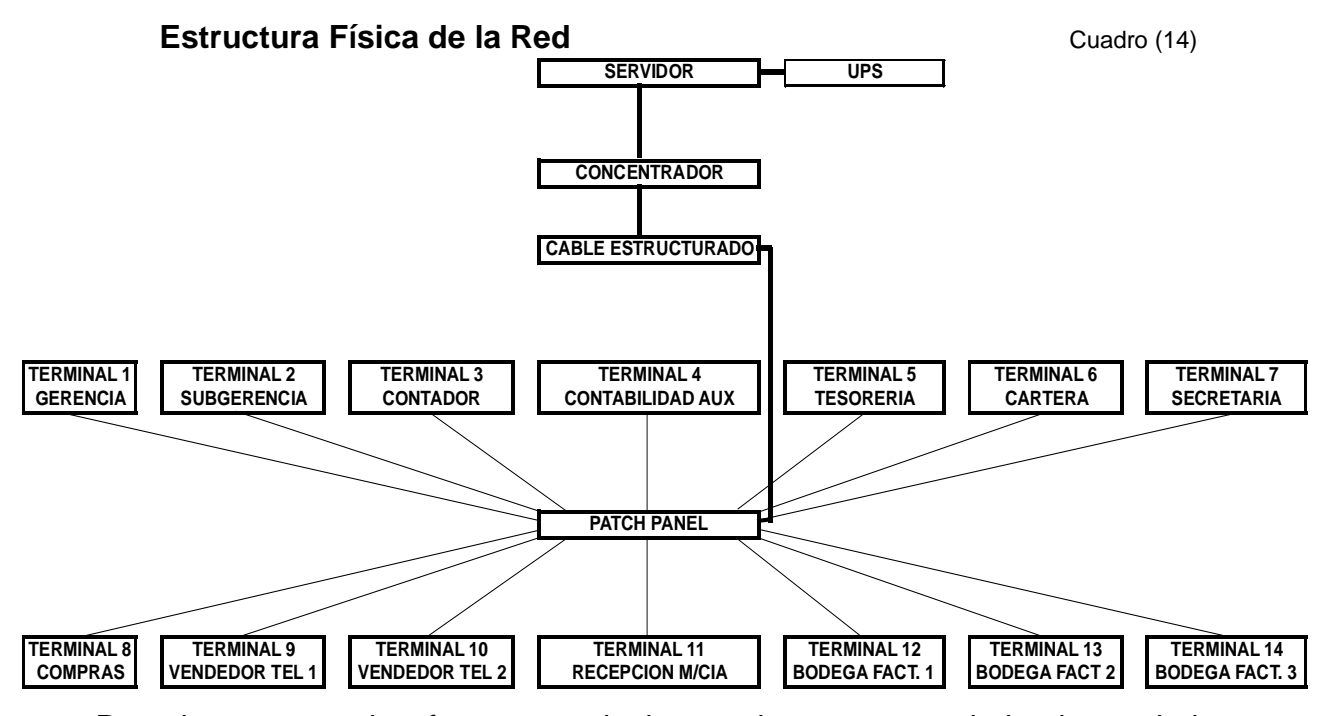

Para lograr que el software y todo los equipos recomendado de verdad funciones para un eficiente flujo administrativo y operativo, las empresas distribuidoras de medicamentos debe tomar conciencia de la importancia de esta tecnología, como herramienta ideal para ser competitivo.

# **BIBLIOGRAFÍA**

- Metodología y Proyectos de Investigación/Selección y Adaptación/Claudia Patricia Toro R /DISEÑO-MODULO I
- Metodología y Proyectos de Investigación/Técnicas para la recolección de la Investigación/MODULO II /Antología/Centro de investigaciones.
- Los Lideres en Tecnología/Meter s. Cohan
- Teoría Social de la Ciencia y la Tecnología./Daniel Herrera Restrepo.
- Los Sistemas de Información y la Administración/Manuel Riveros Villalobos
- Diccionario de la Administración y Finanzas/OCEANO CENTRUM
- > INTERNET/ Buscador GOOGLE

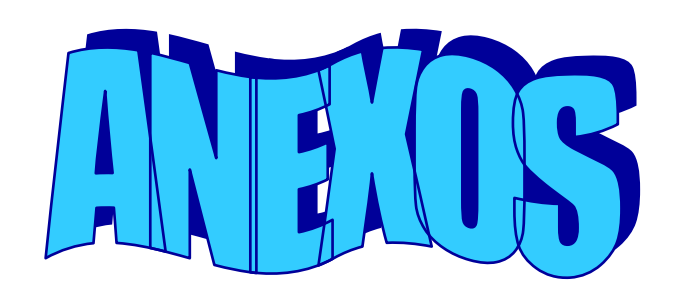

DMS S.A.

Servidor: svrcomul

Todos los Derechos Reservados Copyright © 2002

Producto: DMS Menú ver. 8 Ejecutable: \\Svrcomul\dms\_con\dmssql\bin\DMS Path Aplicación: \\Svrcomul\dms\_con\dmssql\bin Versión: 8.0.588 Conexiones concurrentes Hosting: Base Datos: dms\_multidrogas Conexión: Provider=MSDASQL.1;Extended Properties="DSN=DMS;UID=sa;APP=DMS Data Idioma SQL: Español Sql Server: Microsoft SQL Server 2000 - 8.00.760 (Intel X86) Developer Edition on Windows NT 5.0 (Build 2195: Service Pack 1) Buscando citas en CRM? True Directorio Reportes: Maneja Ofertas: True Gran Contribuyente: True Auditoría: 9 Autocomplete: True Control de cartera por Nit Real: True Droguista: True Segunda Base Datos: Nuevos Posfechados: True Control ventas Droga Control: True Sistema Efectivo: True

Contabilidad sin Trigger: True

Cruces sin Trigger: True

Inventarios sin Trigger: True

Costo Promedio: True

Ean13: True

Costo promedio por Lote (D=Default): S

Otras definiciones realizadas en el botón Definiciones Varias

 0105\_ACTUALIZAR\_FECHA\_MODIFICACION: (Sin asignar) (S=Actualiza la fecha\_modificacion de la tabla terceros, si no existe el campo lo crea, N=(default) No actualiza.)

 0105\_AÑO\_FECHA\_CUMPLEAÑOS: (Sin asignar) (S=Si pida el Año en la fecha de Cumpleaños en contactos, N=(default) No pida el Año)

0105 EAN POR TERCEROS: (Sin asignar) (S=Usa Ean por terceros en un campo aparte en la tabla de Terceros,N=(Default) No usa)

0105 MANEJA RETENCION IVA POR TERCERO: (Sin asignar) (S=Si, Activa la opcion para manejar porcentaje de retencion de iva por tercero si lo tiene, N=(default) no lo maneja)

 0105\_PEDIR\_CENTRO\_DE\_COSTO: (Sin asignar) (S=Si pida el centro de costo del tercero en programa 0105, N=(default) No pida el centro)

 0105\_USA\_CRITERIOS\_DEPENDIENTES: (Sin asignar) (S=Usa criterios que dependen de otro,N=(Default) No usa)

Cambiar solo los nit)

 0215\_CRITERIO\_INTERDATA: (Sin asignar) (De los criterios de seleccion que tiene de los terceros diga cual es el que esta asignado para interdata, N=No lo evita (Default))

0401 RESPETAR CRITERIO DE REPORTES: (Sin asignar) (S=Respeta el criterio que tenga el reporte y adiciona el criterio de DMS, N=(Default) no se usa el criterio que tenga el reporte, solo el de DMS)

 0501\_PRODUCIR\_CARTERA\_DEL\_MES: S (S=Produce tabla documentos\_acu con los documentos al corte de cada mes, N=(Default) No lo hace)

 0503\_HACER\_DOCTO\_SEPARADO\_PARA\_AJUSTE\_Y\_DEPR: (Sin asignar) (S=Si hace un documento separado para ajuste y otro para depreciación, N=(default) hace un solo documento)

 0507\_ANO\_MES\_INFERIOR: (Sin asignar) (Entre el año (4 digitos) y mes (2 digitos) inferior que permite recalcular)

 0507\_CORREGIR\_PROMEDIO\_EN\_CERO: (Sin asignar) (S=Dejar el botón desabilitado y corregir promedio en cero, N=Dejar el botón desabilitado y NO corregir promedio en cero, <blanco>=(Deafult) Dejar el botón habilitado para que el usuario decida)

 0509\_SUMAR\_STOCK\_EN\_CERO: (Sin asignar) (S=Suma el costo de las bodegas cuyo stock está en cero, N=(Default) No considera el costo de las bodegas con stock cero)

 0512\_USAR\_CUENTAS\_PRODUCCION: (Sin asignar) (S=Utiliza las cuentas de producción definidas N=(Default) Ignora esas cuentas)

 1104\_ANULAR\_SI\_FUE\_EXPORTADO: (Sin asignar) (N = (Default). Si desea que el documento sea anulado aunque haya sido exportado a otra BD asigne una S)

 1107\_PONER\_LA\_FECHA\_PRIMERO: (Sin asignar) (S=Pone la fecha del movimiento en la primera columna; N=(Default) La fecha sale en la mitad como es el estándar)

 1300\_BAJ\_IMPORTAR\_DOCUMENTOS\_ARCHIVO\_PLANO: (Sin asignar) (S=Permite importar documentos desde archivo plano. N=(Default) No lo permite.)

 1300\_BAJ\_IMPRIMIR\_DOCUMENTO: (Sin asignar) (S=(Default) El programa imprime el documento al momento de actualizar según formato del tipo de documento; N=No imprime el documento)

### 1300\_FAC\_FACTURACION\_BATCH\_3305\_POR\_ESTE\_PROGRAMA:

(Sin asignar) (S=Habilita este programa para realizar la facturación Batch solicitada por el programa 3305 (Requiere 3305 version 8.0.80 o superior); N=(Default) No usa facturación batch)

1300 FAC GUARDAR MONTO EN LETRAS: (Sin asignar) (S=Si guardar monto escrito en letras por cada documento N=(Default) No guardar monto en letras)

 1300\_FAC\_HABILITAR\_CONTADO\_POS: (Sin asignar) (S=Habilita este programa para realizar la facturación como si fuera POS o crédito; N=(Default) No usa contado tipo POS)

1300 FAC IGNORAR CONTROL STOCK: (Sin asignar) (S=Ignora el control de stock y permite entrar items sin stock N=(Default) No permite)

1300 FAC IGNORAR CONTROL TOMA FISICA: (Sin asignar) (S=Ignora el control de toma física de inventarios para las referencias. N=(Default) No lo hace)

 1300\_FAC\_IMPORTAR\_DOCUMENTOS\_ARCHIVO\_PLANO: (Sin asignar) (S=Permite importar documentos desde archivo plano. N=(Default) No lo permite.)

 1300\_FAC\_IMPRIMIR\_DOCUMENTO: (Sin asignar) (S=(Default) El programa imprime el documento al momento de actualizar según formato del tipo de documento; N=No imprime el documento)

 1300\_FAC\_MODELO\_CONTABLE\_FIJO: (Sin asignar) (Entre el modelo contable fijo a usar para el tipo de documento entrado; deje en blanco para que el programa pregunte por cada documento)

 1300\_FAC\_PERMITE\_CANTIDAD\_CERO: (Sin asignar) (S=Permite entrar cantidad en cero N=(Default) No permite cantidad en cero)

 1300\_FAC\_PERMITE\_ENTRAR\_FECHA\_DOCUMENTO: (Sin asignar) (S=El usuario que tenga el permiso #28 podrá definir la fecha y hora de cada documento. La fecha no podrá ser mayor a la de hoy ni menor al mes anterior; N=(Default) el programa trabaja con la fecha del sistema)

1300 FAC RECHAZAR ITEMS DUPLICADOS: (Sin asignar) (S=Rechaza items que ya estén en el documento N=(Default) Permite items duplicados)

 1300\_FAC\_REPORTE\_PARA\_COPIA: (Sin asignar) (Opcional: Entre el nombre del reporte de Crystal para imprimir la copia)

 1300\_FAC\_TIPO\_DOCUMENTO\_DEFAULT: (Sin asignar) (Entre el tipo de documento por defecto para este programa; deje en blanco para usar el tipo entrado por el usuario la última vez)

 1300\_FAC\_USAR\_FECHA\_HORA\_ENTREGA: (Sin asignar) (S=Exige entrar la fecha y hora de entrega de la mercancía; N=(Default) No pide estos datos)

 1300\_FAC\_USAR\_FECHA\_HORA\_ENTREGA\_MAX\_MIN: (Sin asignar) (S=Exige entrar la fecha y hora de entrega máxima y mínima de la mercancía; N=(Default) No pide estos datos)

 1300\_FAC\_VISUALIZAR\_DOCTO\_ANTES\_IMPRIMIR: S (S=(Default) El programa muestra el documento en pantalla al momento de actualizar dando la opción de imprimir; N=No muestra el documento)

 1300\_FRE\_GUARDAR\_MONTO\_EN\_LETRAS: (Sin asignar) (S=Si guardar monto escrito en letras por cada documento N=(Default) No guardar monto en letras)

 1300\_FRE\_IGNORAR\_CONTROL\_STOCK: (Sin asignar) (S=Ignora el control de stock y permite entrar items sin stock N=(Default) No permite)

 1300\_FRE\_IGNORAR\_CONTROL\_TOMA\_FISICA: (Sin asignar) (S=Ignora el control de toma física de inventarios para las referencias. N=(Default) No lo hace)

 1300\_FRE\_IMPORTAR\_DOCUMENTOS\_ARCHIVO\_PLANO: (Sin asignar) (S=Permite importar documentos desde archivo plano. N=(Default) No lo permite.)

 1300\_FRE\_IMPRIMIR\_DOCUMENTO: (Sin asignar) (S=(Default) El programa imprime el documento al momento de actualizar según formato del tipo de documento; N=No imprime el documento)

 1300\_FRE\_MODELO\_CONTABLE\_FIJO: (Sin asignar) (Entre el modelo contable fijo a usar para el tipo de documento entrado; deje en blanco para que el programa pregunte por cada documento)

 1300\_FRE\_PERMITE\_CANTIDAD\_CERO: (Sin asignar) (S=Permite entrar cantidad en cero N=(Default) No permite cantidad en cero)

 1300\_FRE\_PERMITE\_ENTRAR\_FECHA\_DOCUMENTO: (Sin asignar) (S=El usuario que tenga el permiso #28 podrá definir la fecha y hora de cada documento. La fecha no podrá ser mayor a la de hoy ni menor al mes anterior; N=(Default) el programa trabaja con la fecha del sistema)

 1300\_FRE\_RECHAZAR\_ITEMS\_DUPLICADOS: (Sin asignar) (S=Rechaza items que ya estén en el documento N=(Default) Permite items duplicados)

 1300\_FRE\_TIPO\_DOCUMENTO\_DEFAULT: (Sin asignar) (Entre el tipo de documento por defecto para este programa; deje en blanco para usar el tipo entrado por el usuario la última vez)

 1300\_FRE\_USAR\_FECHA\_HORA\_ENTREGA: (Sin asignar) (S=Exige entrar la fecha y hora de entrega de la mercancía; N=(Default) No pide estos datos)

 1300\_FRE\_USAR\_FECHA\_HORA\_ENTREGA\_MAX\_MIN: (Sin asignar) (S=Exige entrar la fecha y hora de entrega máxima y mínima de la mercancía; N=(Default) No pide estos datos)

1300 FRE\_VISUALIZAR\_DOCTO\_ANTES\_IMPRIMIR: (Sin asignar) (S=(Default) El programa muestra el documento en pantalla al momento de actualizar dando la opción de imprimir; N=No muestra el documento)

 1300\_NCR\_IMPORTAR\_DOCUMENTOS\_ARCHIVO\_PLANO: (Sin asignar) (S=Permite importar documentos desde archivo plano. N=(Default) No lo permite.)

1300 NCR IMPRIMIR DOCUMENTO: (Sin asignar) (S=(Default) El programa imprime el documento al momento de actualizar según formato del tipo de documento; N=No imprime el documento)

 1300\_NCR\_PERMITE\_CANTIDAD\_CERO: (Sin asignar) (S=Permite entrar cantidad en cero N=(Default) No permite cantidad en cero)

 1300\_NCR\_PERMITE\_ENTRAR\_FECHA\_DOCUMENTO: (Sin asignar) (S=El usuario que tenga el permiso #28 podrá definir la fecha y hora de cada documento. La fecha no podrá ser mayor a la de hoy ni menor al mes anterior; N=(Default) el programa trabaja con la fecha del sistema)

 1300\_NCR\_TIPO\_DOCUMENTO\_DEFAULT: (Sin asignar) (Entre el tipo de documento por defecto para este programa; deje en blanco para usar el tipo entrado por el usuario la última vez)

 1300\_NCR\_USAR\_FECHA\_HORA\_ENTREGA: (Sin asignar) (S=Exige entrar la fecha y hora de entrega de la mercancía; N=(Default) No pide estos datos)

 1300\_NCR\_USAR\_FECHA\_HORA\_ENTREGA\_MAX\_MIN: (Sin asignar) (S=Exige entrar la fecha y hora de entrega máxima y mínima de la mercancía; N=(Default) No pide estos datos)

 1300\_NCR\_VISUALIZAR\_DOCTO\_ANTES\_IMPRIMIR: (Sin asignar) (S=(Default) El programa muestra el documento en pantalla al momento de actualizar dando la opción de imprimir; N=No muestra el documento)

 1300\_NDB\_IMPORTAR\_DOCUMENTOS\_ARCHIVO\_PLANO: (Sin asignar) (S=Permite importar documentos desde archivo plano. N=(Default) No lo permite.)

 1300\_NDB\_IMPRIMIR\_DOCUMENTO: (Sin asignar) (S=(Default) El programa imprime el documento al momento de actualizar según formato del tipo de documento; N=No imprime el documento)

1300 NDB PERMITE CANTIDAD CERO: (Sin asignar) (S=Permite entrar cantidad en cero N=(Default) No permite cantidad en cero)

 1300\_NDB\_PERMITE\_ENTRAR\_FECHA\_DOCUMENTO: (Sin asignar) (S=El usuario que tenga el permiso #28 podrá definir la fecha y hora de cada documento. La fecha no podrá ser mayor a la de hoy ni menor al mes anterior; N=(Default) el programa trabaja con la fecha del sistema)

 1300\_NDB\_TIPO\_DOCUMENTO\_DEFAULT: (Sin asignar) (Entre el tipo de documento por defecto para este programa; deje en blanco para usar el tipo entrado por el usuario la última vez)

 1300\_NDB\_USAR\_FECHA\_HORA\_ENTREGA: (Sin asignar) (S=Exige entrar la fecha y hora de entrega de la mercancía; N=(Default) No pide estos datos)

 1300\_NDB\_USAR\_FECHA\_HORA\_ENTREGA\_MAX\_MIN: (Sin asignar) (S=Exige entrar la fecha y hora de entrega máxima y mínima de la mercancía; N=(Default) No pide estos datos)

 1300\_NDB\_VISUALIZAR\_DOCTO\_ANTES\_IMPRIMIR: (Sin asignar) (S=(Default) El programa muestra el documento en pantalla al momento de actualizar dando la opción de imprimir; N=No muestra el documento)

 1300\_PED\_APLICAR\_CONTROL\_CARTERA: S (S=Aplica controles de cartera definidos en DMS; N=(Default) No verifica cartera al momento de hacer documento)

 1300\_PED\_CAMPO\_DESTINATARIO\_OBLIGATORIO: (Sin asignar) (S=El campo Destinatario de la mercancía es obligatorio en cada documento N=(Default) El campo es opcional)

 1300\_PED\_CONSIDERAR\_PEDIDOS: (Sin asignar) (S=(Default) El valor de los pedidos pendientes será mostrado y tenido en cuenta en el cálculo del cupo disponible; N=No considerar ni mostrar el valor pendiente en pedidos)

 1300\_PED\_DIAS\_VALIDEZ\_MAXIMO: 30 (Número de días de validez máximo permitidos para los documentos realizados por este programa; 0=no tiene máximo)

 1300\_PED\_DIAS\_VALIDEZ\_POR\_DEFECTO: 7 (Número de días de validez estándar para los documentos realizados por este programa; 0=Obliga a que el usuario entre los días en cada nuevo documento)

1300 PED IGNORAR CONTROL TOMA FISICA: (Sin asignar) (S=Ignora el control de toma física de inventarios para las referencias. N=(Default) No lo hace)

 1300\_PED\_IMPORTAR\_DOCUMENTOS\_ARCHIVO\_PLANO: (Sin asignar) (S=Permite importar documentos desde archivo plano. N=(Default) No lo permite.)

 1300\_PED\_IMPRIMIR\_DOCUMENTO: (Sin asignar) (S=(Default) El programa imprime el documento al momento de actualizar según formato del tipo de documento; N=No imprime el documento)

 1300\_PED\_LIQUIDAR\_USANDO\_DESPACHO\_VIRTUAL: S (S=Liquida el pedido según el valor del despacho virtual; N=(Default) No utiliza el campo de despacho virtual y liquida el pedido basado en las cantidades solicitadas)

 1300\_PED\_PERMITE\_CANTIDAD\_CERO: N (S=Permite entrar cantidad en cero N=(Default) No permite cantidad en cero)

 1300\_PED\_PERMITE\_ENTRAR\_FECHA\_DOCUMENTO: (Sin asignar) (S=El usuario que tenga el permiso #28 podrá definir la fecha y hora de cada documento. La fecha no podrá ser mayor a la de hoy ni menor al mes anterior; N=(Default) el programa trabaja con la fecha del sistema)

1300 PED RECHAZAR ITEMS DUPLICADOS: (Sin asignar) (S=Rechaza items que ya estén en el documento N=(Default) Permite items duplicados)

 1300\_PED\_REPORTE\_PARA\_COPIA: (Sin asignar) (Opcional: Entre el nombre del reporte de Crystal para imprimir la copia)

 1300\_PED\_USA\_CONCEPTOS: (Sin asignar) (S=Si usa los conceptos x pedido N=(Default) No usa)

1300\_PED\_USAR\_AUTORIZACION\_DE\_PEDIDOS\_PROG\_3309: N (S=Utiliza la autorización de pedidos ofrecida por el programa 3309; N=(Default) Utiliza la nueva autorización electrónica de este programa)

 1300\_PED\_USAR\_FECHA\_HORA\_ENTREGA: (Sin asignar) (S=Exige entrar la fecha y hora de entrega de la mercancía; N=(Default) No pide estos datos)

 1300\_PED\_USAR\_FECHA\_HORA\_ENTREGA\_MAX\_MIN: (Sin asignar) (S=Exige entrar la fecha y hora de entrega máxima y mínima de la mercancía; N=(Default) No pide estos datos)

 1300\_PED\_VISUALIZAR\_DOCTO\_ANTES\_IMPRIMIR: (Sin asignar) (S=(Default) El programa muestra el documento en pantalla al momento de actualizar dando la opción de imprimir; N=No muestra el documento)

 1300\_PER\_APLICAR\_CONTROL\_CARTERA: (Sin asignar) (S=Aplica controles de cartera definidos en DMS; N=(Default) No verifica cartera al momento de hacer documento)

 1300\_PER\_CAMPO\_DESTINATARIO\_OBLIGATORIO: (Sin asignar) (S=El campo Destinatario de la mercancía es obligatorio en cada documento N=(Default) El campo es opcional)

 1300\_PER\_IMPORTAR\_DOCUMENTOS\_ARCHIVO\_PLANO: (Sin asignar) (S=Permite importar documentos desde archivo plano. N=(Default) No lo permite.)

 1300\_PER\_IMPRIMIR\_DOCUMENTO: (Sin asignar) (S=(Default) El programa imprime el documento al momento de actualizar según formato del tipo de documento; N=No imprime el documento)

1300 PER PERMITE CANTIDAD CERO: (Sin asignar) (S=Permite entrar cantidad en cero N=(Default) No permite cantidad en cero)

 1300\_PER\_PERMITE\_ENTRAR\_FECHA\_DOCUMENTO: (Sin asignar) (S=El usuario que tenga el permiso #28 podrá definir la fecha y hora de cada documento. La fecha no podrá ser mayor a la de hoy ni menor al mes anterior; N=(Default) el programa trabaja con la fecha del sistema)

1300 PER RECHAZAR ITEMS DUPLICADOS: (Sin asignar) (S=Rechaza items que ya estén en el documento N=(Default) Permite items duplicados)

 1300\_PER\_USA\_CONCEPTOS: (Sin asignar) (S=Si usa los conceptos x pedido N=(Default) No usa)

 1300\_PER\_USAR\_FECHA\_HORA\_ENTREGA: (Sin asignar) (S=Exige entrar la fecha y hora de entrega de la mercancía; N=(Default) No pide estos datos)

1300 PER USAR FECHA HORA ENTREGA MAX MIN: (Sin asignar) (S=Exige entrar la fecha y hora de entrega máxima y mínima de la mercancía; N=(Default) No pide estos datos)

 1300\_PER\_VISUALIZAR\_DOCTO\_ANTES\_IMPRIMIR: (Sin asignar) (S=(Default) El programa muestra el documento en pantalla al momento de actualizar dando la opción de imprimir; N=No muestra el documento)

 1300\_POS\_APLICAR\_CONVERSION: (Sin asignar) (S=Aplica el campo Conversion del item para cantidad y valor (ideal para puntos de venta de medicamentos; N=(Default) No usa conversión)

 1300\_POS\_CLIENTE\_POR\_DEFECTO: (Sin asignar) (Entre el Nit del cliente para facturar de contado por default)

1300 POS CONCEPTO DEL TIPO: (Sin asignar) (Si el tipo de factura fija maneja conceptos, entre el # de concepto por default; si deja en blanco el usuario deberá entrar el dato en cada venta. Obligatorio en Soy\_HandHeld.)

 1300\_POS\_GUARDAR\_MONTO\_EN\_LETRAS: (Sin asignar) (S=Si guardar monto escrito en letras por cada documento N=(Default) No guardar monto en letras)

 1300\_POS\_IGNORAR\_CONTROL\_STOCK: (Sin asignar) (S=Ignora el control de stock y permite entrar items sin stock N=(Default) No permite)

1300\_POS\_IGNORAR\_CONTROL\_TOMA\_FISICA: (Sin asignar) (S=Ignora el control de toma física de inventarios para las referencias. N=(Default) No lo hace)

 1300\_POS\_IMPORTAR\_DOCUMENTOS\_ARCHIVO\_PLANO: (Sin asignar) (S=Permite importar documentos desde archivo plano. N=(Default) No lo permite.)

 1300\_POS\_IMPRIMIR\_DOCUMENTO: (Sin asignar) (S=(Default) El programa imprime el documento al momento de actualizar según formato del tipo de documento; N=No imprime el documento)

 1300\_POS\_MANEJA\_CUENTAS: (Sin asignar) (S=El sistema podrá manejar cuentas por habitación o mesa estilo hotel o restaurante y tendrá los botones guardar cuenta y recuperar cuenta; N=(Default) No maneja cuentas)

 1300\_POS\_MODELO\_CONTABLE\_FIJO: (Sin asignar) (Entre el modelo contable fijo a usar para el tipo de documento entrado; deje en blanco para que el programa pregunte por cada documento)

1300 POS PERMITE CANTIDAD CERO: (Sin asignar) (S=Permite entrar cantidad en cero N=(Default) No permite cantidad en cero)

 1300\_POS\_PERMITE\_ENTRAR\_FECHA\_DOCUMENTO: (Sin asignar) (S=El usuario que tenga el permiso #28 podrá definir la fecha y hora de cada

documento. La fecha no podrá ser mayor a la de hoy ni menor al mes anterior; N=(Default) el programa trabaja con la fecha del sistema)

 1300\_POS\_PUERTO\_CAJON\_MONEDERO: (Sin asignar) (Entre el puerto donde está conectado el cajón monedero, Ejemplo: LPT1: Si deja en blanco, no abrirá Cajón Monedero)

1300 POS RECHAZAR ITEMS DUPLICADOS: (Sin asignar) (S=Rechaza items que ya estén en el documento N=(Default) Permite items duplicados)

 1300\_POS\_TIPO\_DOCUMENTO\_DEFAULT: (Sin asignar) (Entre el tipo de documento por defecto para este programa; deje en blanco para usar el tipo entrado por el usuario la última vez)

 1300\_POS\_USAR\_FECHA\_HORA\_ENTREGA: (Sin asignar) (S=Exige entrar la fecha y hora de entrega de la mercancía; N=(Default) No pide estos datos)

 1300\_POS\_USAR\_FECHA\_HORA\_ENTREGA\_MAX\_MIN: (Sin asignar) (S=Exige entrar la fecha y hora de entrega máxima y mínima de la mercancía; N=(Default) No pide estos datos)

 1300\_POS\_VISUALIZAR\_DOCTO\_ANTES\_IMPRIMIR: (Sin asignar) (S=(Default) El programa muestra el documento en pantalla al momento de actualizar dando la opción de imprimir; N=No muestra el documento)

 1300\_REM\_BODEGA\_FIJA\_REMISION: (Sin asignar) (Entre número de bodega temporal para las remisiones o cero para usar la bodega equivalente al número de vendedor)

 1601\_ACEPTA\_PERDER\_DINERO: (Sin asignar) (S=Acepta perder dinero para hasta por el porcentaje de los clientes que estén con nit real en el modificador 1601 MAXIMA\_PERDIDA\_NIT\_REAL\_nnnn donde nnn es el Nit real del cliente que puede producir perdida.)

 1601\_ASEGURAR\_BORRADO\_DE\_PEDIDO: (Sin asignar) (S=Asegura el borrado del Pedido al facturar, N=(Default) No lo asegura)

 1601\_EVITAR\_BORRAR\_PEDIDO: (Sin asignar) (S=Si evita el borrado, N=No lo evita (Default))

1601 HACER FACTURA EN IGUAL ORDEN AL PEDIDO: (Sin asignar) (S=Si lo hace en el orden del pedido, N=No lo hace (Default) entonces lo hará por código)

 1601\_IGNORAR\_PERDER\_EN\_CLASE\_GARANTIA: (Sin asignar) (Para que en los traslados a OT por garantía se ignore el control de vender por debajo del costo entre S.)

 1601\_IMPORTAR\_ITEMS: (Sin asignar) (S=Si importar items desde archivo, N=(Default) No permitar esta opción)

1601 MONTO EN LETRAS SIN RETENCION: (Sin asignar) (Entre S para guardar el monto en letras del valor total sin retenciones.)

 1601\_MOSTRAR\_MENSAJE\_CODIGO\_CONTROLADO: (Sin asignar) (S=Cada vez que se use un código controlado lo advierte en pantalla, N=(Default) No muestra el mensaje de producto controlado)

 1601\_MOSTRAR\_UTILIDAD\_SOBRE\_PRECIO\_VENTA: (Sin asignar) (S=muestra la utilidad sobre el precio de venta, N=(Default) Muestra la utilidad sobre el costo promedio)

 1601\_NO\_FACTURAR\_LOTE\_VENCIDO: (Sin asignar) (S=No permite facturar si el lote está vencido, N=Ignora (Default))

 1601\_PERMITIR\_DUPLICAR\_ITEMS: (Sin asignar) (S=(Default) Si permite duplicar items, N=No Permite duplicar items)

 1601\_PERMITIR\_MODIFICAR\_ITEMS\_CON\_ENLACE: (Sin asignar) (S=Si permite modificar items, N=(Default)No Permite modificar items)

 1601\_UTILIZAR\_BODEGA\_DEL\_PEDIDO\_DEL\_3305: (Sin asignar) (Si usted utiliza facturación Batch y los pedidos cargados allí son de varias bodegas, entre S para que el 1601 utilice la bodega del pedido para facturar.)

 1602\_DEVOLUCIONES\_ESTRICTO\_CONTADO: (Sin asignar) (Digite S para habilitar Opción de Devoluciones Estrictamente de Contado. En blanco, N ó cualquier otro valor para deshabilitar Opción.)

 1602\_LIBERAR\_PEDIDOS: (Sin asignar) (S=Se libera cualquier mercancía comprometida en pedidos cuando no había existencia, N=(Default) No hace nada con el pedido)

 1603\_ACTUALIZAR\_PRECIO\_DE\_VENTA: S (N=No actualizar automáticamente el precio de venta, S (Default) Si actualizar el precio de venta automáticamente)

 1603\_BLOQUEAR\_OC\_AL\_RECIBIR: (Sin asignar) (Entre S Para bloquear la OC luego de recibida aún parcialmente)

 1603\_DESCONTAR\_ORDEN\_DE\_COMPRA: (Sin asignar) (S=Si descuenta automáticamente de la orden de compra cuando no se especifica su número, N=(Default) No descuenta de la orden)

 1603\_NO\_AFECTAR\_SEPARACION: (Sin asignar) (S= Para que el programa NO borre ni modifique la mercancía separada por el cliente)

 1603\_PREGUNTAR\_SI\_ADICONAR\_ITEM\_QUE\_EXISTE: (Sin asignar) (Entre S Para que el programa pregunte si desea adiconar un item que ya está incluído.)

 1603\_RETEIVA\_CON\_BASE\_EN\_SUBTOTAL: (Sin asignar) (S=Hará la retención de IVA comparando con el subtotal del documento N=(Default) Compara con el valor del IVA)

 1605\_PREGUNTAR\_POR\_DIFERIDO: (Sin asignar) (S=Pregunta si se trata de un Diferido para conectarlo con el programa de Diferidos 1701 N=(Default) no pregunta)

 1608\_TOPE\_REGIMEN\_SIMPLIFICADO: (Sin asignar) (Entre el tope para los régimen simplificados. (Default \$60,000,000.00) )

 1616\_COT\_DIAS\_VALIDEZ\_POR\_DEFECTO: (Sin asignar) (Número de días de validez estándar para los documentos realizados por este programa; 0=Obliga a que el usuario entre los días en cada nuevo documento)

 1616\_COT\_IGNORAR\_CONTROL\_STOCK: (Sin asignar) (S=Ignora el control de stock y permite entrar items sin stock N=(Default) No permite)

 1616\_COT\_PERMITE\_CANTIDAD\_CERO: (Sin asignar) (S=Permite entrar cantidad en cero N=(Default) No permite cantidad en cero)

 1616\_COT\_USA\_CONCEPTOS: (Sin asignar) (S=Si usa los conceptos x pedido N=(Default) No usa)

1616 PED APLICAR CONTROL CARTERA: (Sin asignar) (S=Aplica controles de cartera definidos en DMS; N=(Default) No verifica cartera al momento de hacer pedido)

 1616\_PED\_DIAS\_VALIDEZ\_POR\_DEFECTO: (Sin asignar) (Número de días de validez estándar para los documentos realizados por este programa; 0=Obliga a que el usuario entre los días en cada nuevo documento)

 1616\_PED\_IGNORAR\_CONTROL\_STOCK: (Sin asignar) (S=Ignora el control de stock y permite entrar items sin stock N=(Default) No permite)

 1616\_PED\_LIQUIDAR\_USANDO\_DESPACHO\_VIRTUAL: (Sin asignar) (S=Liquida el pedido según el valor del despacho virtual; N=(Default) Liquida el pedido basado en las cantidades solicitadas)

1616 PED PERMITE CANTIDAD CERO: (Sin asignar) (S=Permite entrar cantidad en cero N=(Default) No permite cantidad en cero)

 1616\_PED\_USA\_CONCEPTOS: (Sin asignar) (S=Si usa los conceptos x pedido N=(Default) No usa)

 1616\_POS\_CLIENTE\_POR\_DEFECTO: (Sin asignar) (Entre el Nit del cliente para facturar de contado por default)

 1616\_POS\_CONCEPTO\_DEL\_TIPO: (Sin asignar) (Si el tipo de factura fija de POS maneja conceptos, entre el # de concepto por default; si deja en blanco el usuario deberá entrar edato en cada venta)
1616\_POS\_IGNORAR\_CONTROL\_STOCK: (Sin asignar) (S=Ignora el control de stock y permite entrar items sin stock N=(Default) No permite)

1616 POS IGNORAR CONTROL TOMA FISICA: (Sin asignar) (S=Ignora el control de toma física de inventarios para las referencias. N=(Default) No lo hace)

 1616\_POS\_PERMITE\_CANTIDAD\_CERO: (Sin asignar) (S=Permite entrar cantidad en cero N=(Default) No permite cantidad en cero)

 1616\_POS\_TIPO\_FACTURA\_DEFAULT: (Sin asignar) (Entre el tipo de factura por defecto para este programa; deje en blanco para usar el tipo entrado por el usuario la última vez)

 1616\_TOD\_BASE\_APROXIMAR\_FLETES: (Sin asignar) (Valor de la base de aproximación de este campo. P.e: A10 aproxima a decenas; A100 aproxima a centenas; T10 trunca por decenas; T100 trunca por centenas; (máximo 100000) etc.)

 1616\_TOD\_BASE\_APROXIMAR\_IVA: (Sin asignar) (Valor de la base de aproximación de este campo. P.e: A10 aproxima a decenas; A100 aproxima a centenas; T10 trunca por decenas; T100 trunca por centenas; (máximo 100000) etc.)

 1616\_TOD\_BASE\_APROXIMAR\_PRECIOS: (Sin asignar) (Valor de la base de aproximación de este campo. P.e: A10 aproxima a decenas; A100 aproxima a centenas; T10 trunca por decenas; T100 trunca por centenas; (máximo 100000) etc.)

 1616\_TOD\_BASE\_APROXIMAR\_RETENCIONES: (Sin asignar) (Valor de la base de aproximación de este campo. P.e: A10 aproxima a decenas; A100 aproxima a centenas; T10 trunca por decenas; T100 trunca por centenas; (máximo 100000) etc.)

 1616\_TOD\_BLOQUEAR\_POR\_CHEQUE\_DEVUELTO: (Sin asignar) (S=(Default) Si bloquea por cheque devuelto; N=No)

1=Usuario decide; 0=(Default)No IVA en fletes >0=Usar este porcentaje)

 1802\_CENTAVOS\_EN\_DESCUENTO: (Sin asignar) (S=(Default) Si maneja centavos en descuento, N=No manejar centavos en descuento)

 1802\_DESHABILITAR\_CONSIGNAR\_EN: (Sin asignar) (Entre S para deshabilitar el campo consignar\_en en las formas de pago menores a 4)

 1802\_MOVIMIENTO\_POR\_CADA\_FORMA\_PAGO: (Sin asignar) (S=Hace un renglón en movimiento contable por cada forma de pago N=(Default) Un solo renglón)

 1802\_PAGAR\_EN\_ORDEN\_CRONOLOGICO: (Sin asignar) (S=Obliga a aplicar primero las facturas de mayor antiguedad, N=Permite aplicar cualquier documento)

 1802\_VALOR\_MAXIMO\_PARA\_AJUSTAR\_AUTOMATICAMENTE: (Sin asignar) (Entre el valor que desea usar como máximo para el ajuste. Default \$1,000)

 1803\_CENTAVOS\_EN\_DESCUENTO: (Sin asignar) (S=(Default) Si maneja centavos en descuento, N=No manejar centavos en descuento)

 1803\_MONTO\_ESCRITO\_EN\_PESOS: (Sin asignar) (S=Graba el monto escrito en pesos sin importar la moneda extranjera; N=(Default) El monto escrito se graba en la moneda extranjera seleccionada en el documento)

 1803\_SOLO\_MOSTRAR\_BANCOS\_CON\_CUENTA: (Sin asignar) (S=Solo muestra los bancos que tienen cuenta de egresos, N=(Default) Muestra todos los bancos)

 1805\_CONTROLAR\_FECHA\_POSFECHADO: (Sin asignar) (S=Se controla que la fecha de los posfechados sean igual o superior al periodo actual, N=(Default) No se controla fecha del posfechado)

1807\_DEFICINICION\_PRESUPUESTO\_COMISIONES: s ()

 1807\_DEFINICION\_PRESUPUESTO\_COMISIONES: s (# de la definición de presupuesto del programa 3101 para tomar el presupuesto por vendedor)

 1807\_USAR\_PRESUPUESTO\_ANTERIOR: s (S=Usa el programa de presupuesto anterior N=(Default) Usa el nuevo sistema de presupuesto)

 1901\_MANEJAR\_DESCRIPCION\_ADICIONAL: (Sin asignar) (S=Si maneja descripción adicional, N=(Default) No manejarla)

 1901\_MOSTRAR\_LISTA\_PRECIOS: (Sin asignar) (S=Muestra lista de precios en perfil droguista N=(Default) No muestra)

 1902\_ASEGURAR\_BORRADO\_DE\_PEDIDO: (Sin asignar) (S=Borra el pedido al primer despacho, N=(Default) No lo borra)

1902 IGNORAR PERMISOS PARA BODEGA DESTINO: (Sin asignar) (S=Ignora los permisos de bodegas para destino, N=(Default) No los ignora)

 1902\_NO\_VERIFICAR\_BODEGA\_EN\_CARGAR\_SALIDA: (Sin asignar) (Entre S para que la bodega origen y destino en cargar salida desde pedido, puedan ser iguales.)

 1904\_MARCAR\_SOLO\_ITEMS\_CON\_STOCK: (Sin asignar) (Entre S para que el programa al momento de marcar físico, lo haga solo a los items que tienen stock.)

 1904\_QUE\_ITEMS\_CARGAR\_EN\_GRID: (Sin asignar) (Entre S para que el programa al momento de dar click en el botón cargar grid pregunte que items desea cargar, los que tienen stock, sin stock o todos.)

 1905\_HABILITAR\_AJUSTE\_CONTRA\_INICIAL: (Sin asignar) (S=SI HABILITA ,N=(DEFAULT) NO HABILITA)

 1907\_INVENT\_EXCLUIR\_BOD\_COITEM: (Sin asignar) (Bodegas separadas por comas que desea excluir en consulta de items)

 1907\_MOSTRAR\_CANTIDAD\_CON\_CUANTOS\_DECIMALES: (Sin asignar) (Entre la cantidad de decimales máxima que desea ver en los campos de cantidad y stock. Blanco=muestra el campo tal como está en la base de datos)

 1910\_SUMAR\_CANTIDAD\_SEPARADA: (Sin asignar) (Entre S si quiere que la cantidad digitada sea sumada a la cantidad existente ya separada.)

 2102\_ANULACION\_CONTROL\_DIAS\_CARTERA: (Sin asignar) (Número de dias en los cuales es permitido realizar devoluciones, Valor = N Dias.)

 3001\_VENDER\_CLIENTE\_INACTIVO\_BLOQUEADO: (Sin asignar) (Entre S si desea que el programa ignore el estado de inactivo o bloqueado del cliente)

 3007\_IMPRIMIR\_CLIENTE: (Sin asignar) (Entre N para No imprimir datos del cliente)

 3201\_ACTUALIZAR\_REGISTROS: (Sin asignar) (Indique si Desea Activar Botón para Actualizar Registros sin salir del programa. S : Habilita Botón; Cualquier otro valor, No. Por Defecto; N.)

3201\_CENTRO: (Sin asignar) (Centro de Costo)

 3203\_CONCILIAR\_CREDITOS\_POR\_FECHA\_VALOR: (Sin asignar) (S=Si concilia crédito por fecha y valor, N=(Default) Primero trata de conciliar por fecha y valor y si no está, solo por valor)

 3301\_BORRAR\_DESCUENTO\_FIJO\_EN\_BODEGA\_1: (Sin asignar) (ESPACIO = (Default). Entre la lista de precios base que se va a tener en cuenta en esta bodega que controlara el descuento fijo del tercero )

 3301\_CONSIDERAR\_PEDIDOS\_PARA\_CUPO\_CREDITO: (Sin asignar) (S=Considera los pedidos que tenga el cliente para castigar su cupo de crédito, N=(Defaul) No tiene en cuenta los pedidos)

 3301\_EVITAR\_BORRAR\_LINEAS: (Sin asignar) (S=Si evita el borrado de líneas, N=No lo evita (Default))

 3301\_NO\_CONTROLAR\_CARTERA\_C/PAGO\_1\_DIA: (Sin asignar) (S=Evita el control de cartera cuando la condición de pago es a un día, N=(Default) Sistema normal de control)

 3301\_NO\_LIMPIAR\_FECHA\_ENTREGA: (Sin asignar) (Entre S para que el programa no limpie este campo de la pantalla.)

3301 NO MOSTRAR STOCK REAL: (Sin asignar) (Entre S para no mostrar el stock real en pantalla. (mejora el proceso))

 3301\_NUMERO\_CONCEPTO\_CLIENTE\_POS: (Sin asignar) (Ingrese el número de concepto que se va a mostrar en la pantalla clientes pos en el módulo 3301(Pedidos))

 3301\_USA\_IDENTIFICADOR: (Sin asignar) (S=Si la Compañia tiene una plata que identifique la llamada, N=(Default) no usa identificador)

 3301\_USA\_TELEFONIA: (Sin asignar) (S=Si la Compañia tiene una plata inteligente y trabajan con la libreria EtLine, N=(Default) no usa planta telefonica)

 3301\_USAR\_COSTO\_DE\_EMERGENCIA: (Sin asignar) (S=Usar costo de emergencia cuando es mayor a costo unitario para calcular precio vta. N=(Default) No usarlo)

 3301\_USAR\_VERIFICACION\_DE\_NIT: (Sin asignar) (S=Se usará la verificación de nit con nuevo campo nit2, N=(Default) no usa verificación)

 3303\_MOSTRAR\_MENSAJE\_CAJAS: (Sin asignar) (S=Muestra mensaje cuando se compra en cajas, N=(Default) no muestra ningún mensaje)

 3303\_ORDEN\_DEBE\_SER\_AUTORIZADA: (Sin asignar) (S=Las Ordenes deben ser autorizadas por el 3309, N=(Default) no necesitan autorización)

 3303\_USAR\_VERIFICACION\_DE\_NIT: (Sin asignar) (S=Se usará la verificación de nit con nuevo campo nit2, N=(Default) no usa verificación)

3305 CAMBIAR CONDICION EN PEDIDOS: (Sin asignar) (Entre S si desea cambiar la condicion de los pedidos según los días de validez.)

 3307\_EAN\_SUCURSAL\_COMPRA: (Sin asignar) (EAN del Punto de Venta que Compra )

 3307\_NO\_LEER\_PRECIOS\_DEL\_ARCHIVO\_EDI: (Sin asignar) (S = No leer el precio del archivo plano HSE, sino tomar de la bd el precio y el descuento\_fijo correspondiente al tercero.)

 3307\_ORDENAR\_PEDIDOS\_POR\_CODIGO: (Sin asignar) (S = Almacenar las líneas del pedido en la tabla documentos\_lin\_ped ordenadas por el código de la referencia.)

 3307\_pedido\_cliente\_otra\_unidad: (Sin asignar) (EAN del Punto de Venta que Compra )

 3307\_VALOR\_UNITARIO\_CON\_DESCUENTO: (Sin asignar) (Desea que el valor\_unitario tenga aplicado el descuento fijo del tercero? S=Incluye el descuento N= Defalt)

 4202\_MOSTRAR\_ABC\_EN\_DESCRIPCION: (Sin asignar) (N=No mostrar la letra en descripción S=(default) Si mostrar la letra)

 4202\_SUGERIDO\_ESPECIALES: (Sin asignar) (Indique si Desea Procesar Sugerido de Compras para Concesionarios Toyota. S=Si; N=(Default) No.)

 4202\_USAR\_DESCUENTO\_TER: (Sin asignar) (S=Si maneja el descuento por tercero como descuento del proveedor N=(Default) No)

 4203\_DECIMALES\_EN\_CANTIDAD: (Sin asignar) (Cuántos decimales máximo mostrar en campos de cantidad)

 4514\_MANEJA\_INFORMACION\_MEDICOS: (Sin asignar) (S=Maneja información médicos, N=(default) No maneja información Médicos)

 5006\_BB\_PARA\_TERCEROS: (Sin asignar) (Nombre de la BD donde está la información de terceros)

 ACTUALIZAR\_AUTOM\_COMPRAS\_DE\_ORDENES: S (N=No actualizar automáticamente las compras a partir de las órdenes (Default) S=Si actualizar automáticamente las compras a partir de las órdenes)

 ANULACION\_DEJAR\_UN\_MOVIMIENTO: (Sin asignar) (N = (Default) Borra la tabla movimiento completa; S = Deja un renglón en cero en la tabla movimiento cuando se anula un documento.)

 AXI\_POR\_BODEGA: (Sin asignar) (Si desea hacer el ajuste por cada bodega, entre la letra S)

 BASE\_DE\_DATOS\_HISTORICA: (Sin asignar) (Nombre de la base de datos de Historia)

 BODEGA\_FACTURA\_DISTINTA\_BODEGA\_RECIBO: (Sin asignar) (S=Si mostrar mensaje advirtiendo que la bodega de la factura es distinta de la bodega del recibo de caja (Default) N=No mostrar mensaje advirtiendo que la bodega de la factura es distinta de la bodega del recibo de caja)

tabla terceros ej: t.concepto\_2, <blanco> No usa esta característica)

 COMIS\_FECHA\_USAR: (Sin asignar) (F=Fecha factura (default) V=Vencimiento)

 COMIS\_TIPO\_GRUPO: (Sin asignar) (C=Grupo de Comisión (Default) G=Grupo del Item)

 COMPRAS\_FLETE\_ES\_COSTO: (Sin asignar) (VALOR=Sobre el costo del producto (Default) PESO=Sobre el peso del Item, campo conversion)

 COMPRAS\_PREGUNTAR\_FECHA: (Sin asignar) (N=No preguntar fecha de la compra (Default) S=Si preguntar, por cada compra en qué fecha la desea guardar)

 CRITERIOS\_ADICIONALES\_EN\_FISICO: (Sin asignar) (S: Si usar los criterios adicionales de los tipos de referencias; N: No usar los criterios adicionales de los tipos de referencias)

 DEVCOMPRAS\_ITEM\_DUPLICADO: (Sin asignar) (S=Permite Importar Items Duplicados al Grid. N=NO Permite Importar Items Duplicados al Grid.)

 F1\_MOSTRAR\_PRECIO\_MAS\_IVA: (Sin asignar) (S=Si muestra el precio más IVA, N=(Default) muestra el precio antes de IVA)

 GUARDAR\_#OT\_EN\_PEDIDO: (Sin asignar) (S=Si guardar el número de la orden de taller (Defaul) N=No guardar el número de la orden de taller)

 GUARDAR\_MONTO\_EN\_LETRAS: (Sin asignar) (S=Si guardar monto en letras(Default) N=No guardar monto en letras)

 IGNORAR\_CONTROL\_TOMA\_FISICA: (Sin asignar) (S = Ignorar el control de toma física de inventarios para las referencias.)

 INVENT\_EXCLUIR\_BOD\_COITEM: (Sin asignar) (Bodegas separadas por comas que desea excluir en consulta de items)

 INVENT\_LIBERAR\_PRIMER\_CONTEO: (Sin asignar) (N=NO (Default) S=SI)

LIQUIDAR DESPACHO USANDO DESPACHO VIRTUAL: s ()

 MENU\_BLOQUEAR\_POR\_DIAS\_INACTIVIDAD: (Sin asignar) (Número de dias de inactividad del usuario para ser bloqueado. Deje en blanco para no usar este bloqueo.)

 MENU\_BLOQUEAR\_POR\_MALA\_CLAVE\_EN\_MINUTOS: (Sin asignar) (Número de minutos para bloquear al usuario cuando ingresa mal la clave 3 veces. Deje en blanco para no usar este bloqueo.)

 MENU\_CLAVE\_COMPLEJA: (Sin asignar) (S=Usar clave compleja de 5 letras y dos números como mínimo, N=(Default) Clave de usuario libre)

 MENU\_DIAS\_EXPIRACION\_CLAVE: (Sin asignar) (Número de días para expiración de todas las claves. Entre 0 para que las claves no expiren.)

 MENU\_PROGRAMA\_INICIAL\_USUARIO\_ANINVENT1: (Sin asignar) (Entre el número de programa que desea encadenar al momento de ingresar el usuario. Deje en blanco para menu normal)

 MENU\_SEGUNDA\_BASE\_DE\_DATOS: (Sin asignar) (Nombre de la segunda base de datos que debe abrir el sistema para aplicaciones de Terceros únicamente)

 MENU\_USAR\_BLOQUEO\_DE\_USUARIOS: (Sin asignar) (S=Si usa el bloqueo de usuarios N=(Defalt) No usar bloqueo de usuarios)

 MOSTRAR\_COSTOS\_EN\_BUSQUEDA\_ITEMS: (Sin asignar) (S=Muestra los costos, N=(Default) No muestra costos)

PEDIDOS A OTRAS BODEGAS EN ARCHIVOS EDI: (Sin asignar) (S = Cargar los pedidos a la bodega que tiene asignado el tercero en concepto\_2 y no a la bodega actual.)

 PEDIDOS\_USA\_TEMPORAL: (Sin asignar) (N=No la usa (Defaul) S=Si usar tabla temporal)

PRODUCCION BODEGA TEMPORAL: (Sin asignar) (Entre el # de la bodega de MP en proceso)

 RC\_RETENC\_INHABILITAR\_REG\_SIMP\_Y\_NO\_COMERC: (Sin asignar) (S=Si habilitar retenciones de terceros con régimen simplificado y persona natural no comerciante (Default) N=No habilitar retenciones de terceros con régimen simplificado y persona natural no comerciante )

TALLER\_BODEGA\_TEMPORAL: (Sin asignar) ()

 TIPO\_DOC\_DEVOL\_REMI: (Sin asignar) (Tipo: Tipo de documento para devoluciones de remisiones. Debe ser sw = 16)

 UN\_SOLO\_CLIC\_EN\_RENGLONES\_DE\_COMPROBANTE: (Sin asignar) (N=No usar un solo clic para subir los renglones del comprobante S=Si usar un solo clic para subir los renglones del comprobante)

 USAR\_FECHA\_HORA\_ENTREGA\_MAX\_Y\_MIN: (Sin asignar) (S = Incorporar la fecha/hora de entrega máxima y mínima, en pedidos y facturación.)

 VALIDAR\_EXISTENCIA\_DE\_PEDIDOS\_ANTERIORES: (Sin asignar) (S: Si validar existencia de pedidos anteriores; N: No validar existencia de pedidos anteriores)

VALIDAR PRECIOS Y DCTOS EN PEDIDOS EDI: (Sin asignar) (S = Validar la diferencia en precio y en descuento de cada pedido EDI, y bloquear el pedido dependiendo de la diferencia de precios.)

 VENTAS\_BODEGA\_FIJA\_REMISION: (Sin asignar) (Entre número de bodega temporal para las remisiones o cero para usar la bodega del vendedor)

 VENTAS\_TRASLADO\_ES\_REMISION: (Sin asignar) (N=No (default) S=Si, el traslado por ventas se usa para remisiones)

 VENTAS\_VERIF\_ANTICIPO: (Sin asignar) (N=No verificar (Default) S=Si verificar que el cliente tenga anticipo)

VER INFORME PRELIQUIDACION EDI: (Sin asignar) (S = Ver el informe en Crystal Reports de Preliquidación del archivo EDI importado.)

 YDEPARTAMENTOS\_YCIUDADES\_EN\_TERCEROS: (Sin asignar) (Incluir en la creación de los Terceros la relación con las tablas de Departamentos y Ciudades.)

\*\*\* PCS LICENCIADOS \*\*\*

- 1) AUXCAR
- 2) AUXCONT
- 3) AUXCONT1
- 4) AUXSIS1
- 5) AUXSIS2
- 6) BODEGA1
- 7) BODEGA2
- 8) BODEGA3
- 9) CARTERA
- 10) COMPRAS
- 11) COMPRAS2
- 12) CONTADOR
- 13) CONTADOR2
- 14) GERENCIA
- 15) GERENCIA2
- 16) SISTEMAS
- 17) SISTEMAS2
- 18) SUGERENTE
- 19) TESORERO
- 20) TESORESO2
- 21) VENDEDOR1
- 22) VENDEDOR2
- 23) VENTAS1
- 24) VENTAS2

\*\*\* SERVIDORES LICENCIADOS \*\*\*

- 1) SVRCOMUL
- 2) SVRCOMUL02

\*\*\* ASP'S LICENCIADOS \*\*\*

\*\*\* MODULOS LICENCIADOS \*\*\*

- 0100 Contabilidad básica Legal
- 0120 Diferidos Contables
- 0130 Importador de Movimiento Contable
- 0200 Sistema de Inventarios
- 0210 Logística de Inventario Físico
- 0220 Sistema de Códigos de Barras
- 0270 Logística de Traslados entre Bodegas
- 0275 Inventario por Lotes
- 0300 Facturación a Crédito
- 0310 Facturación por Lotes
- 0320 Facturación desde Punto de Venta
- 0360 Presupuesto de Ventas
- 0370 Comisión a Vendedores
- 0380 Logística de descuentos y promociones
- 0390 Logística de Remisiones
- 0391 Descuentos x Volumen
- 0400 Sistema de Cotizaciones
- 0410 Sistema de Pedidos
- 0500 Cartera y Deudores
- 0520 Recibo y Administración de Dinero
- 0600 Sistema de Compras y Recepciones
- 0610 Ordenes de Compra
- 0620 Automatización de Compras
- 0700 Cuentas x Pagar y Acreedores
- 0710 Administración de Cheques y Egresos
- 0720 Logística de Pagos
- 0800 Sistema de Consignaciones Bancarias
- 0805 Administración de Dinero en Efectivo
- 0810 Control de Cheques Posfechados
- 0820 Sistema de Conciliación Bancaria
- 0830 Análisis de Flujo de Caja
- 0910 Múltiples Bodegas
- 0930 Sistema de Ofertas
- 1000 Sistema de Autorización Electrónica
- 1030 Logística para Trabajo Distribuido entre Sucursales
- 1100 Razones Financieras
- 1110 Generador de Estados Financieros
- 1120 Múltiples Consultas Gerenciales
- 1130 CRM
- 1200 Control de Operaciones Diarias
- 1210 Testigo de Operaciones en Línea
- 1300 Constructor de consultas DMS
- 1320 Monitor de Red
- 1330 Administrador de Permisos

## **ANEXO**

## **MATRIZ COMPARATIVO DE LOS SOFTWARE UTILIZADOS EN LAS EMPRESAS VISITADAS**

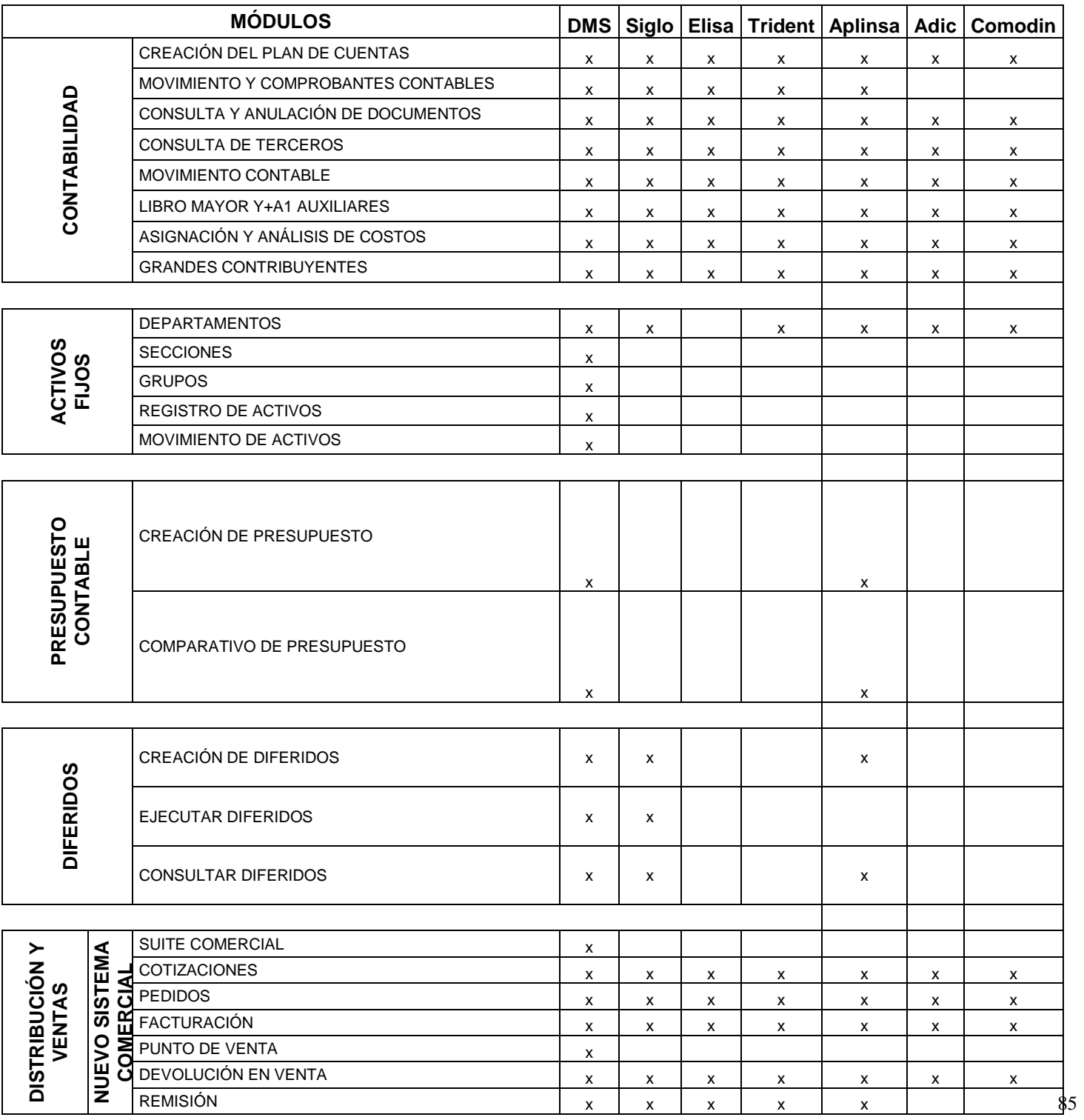

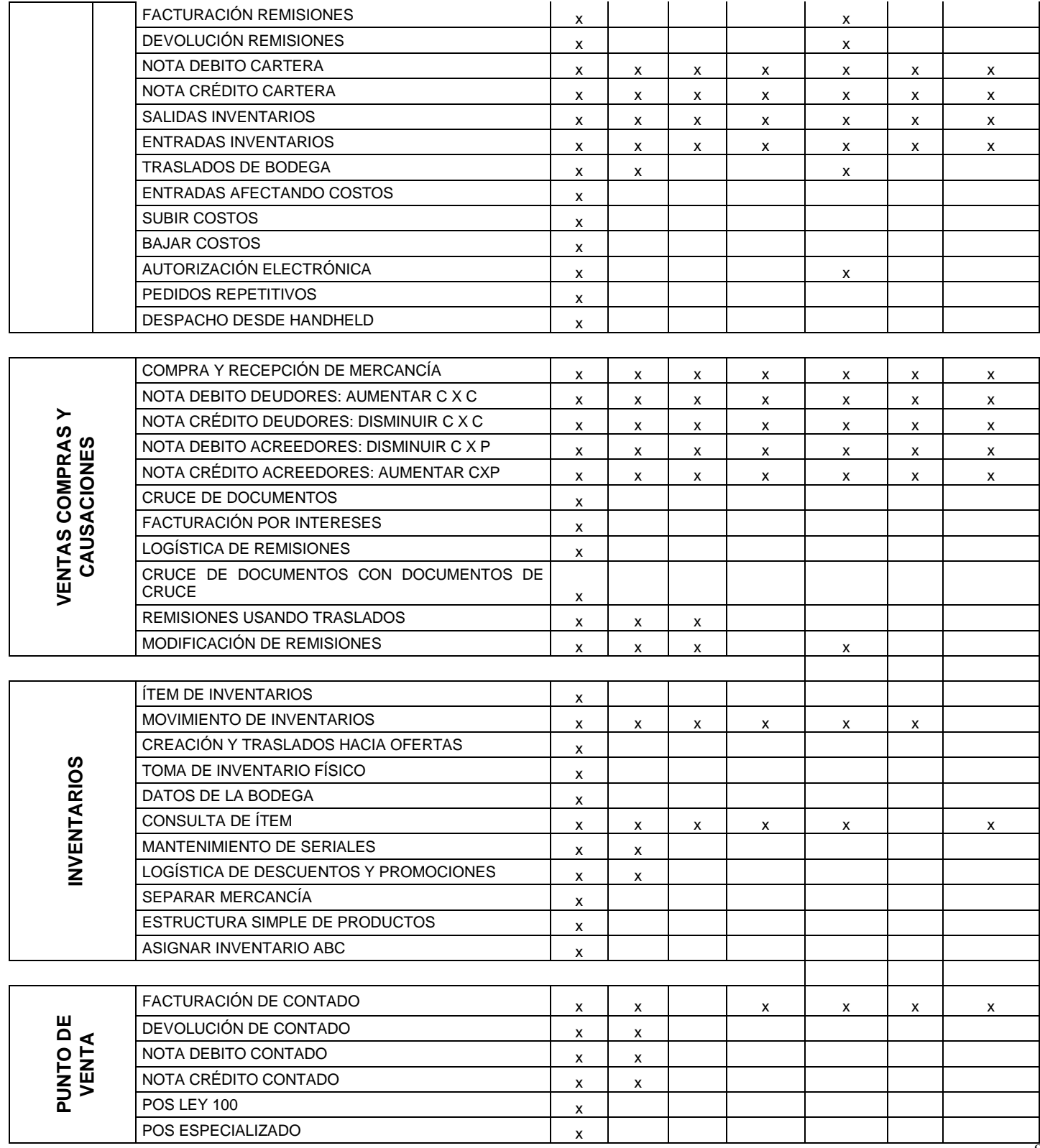

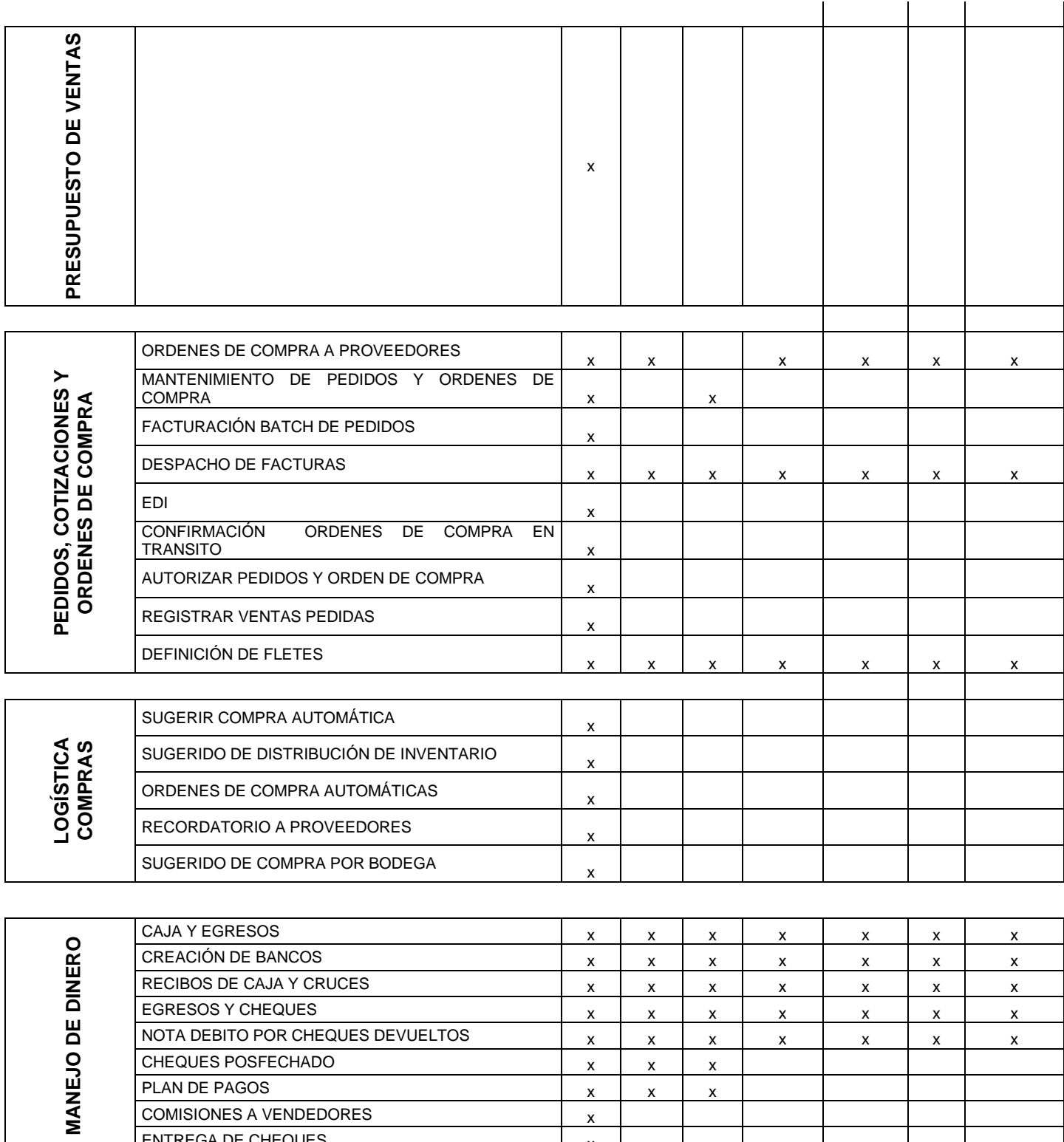

 $\mathbf{x}$ 

 $\mathbf{x}$ 

 $\mathsf{x}$ 

 $\mathbf{x}$ 

 $\mathsf{x}$ 

PLAN DE PAGOS

**COMISIONES A VENDEDORES** 

ENTREGA DE CHEQUES

87

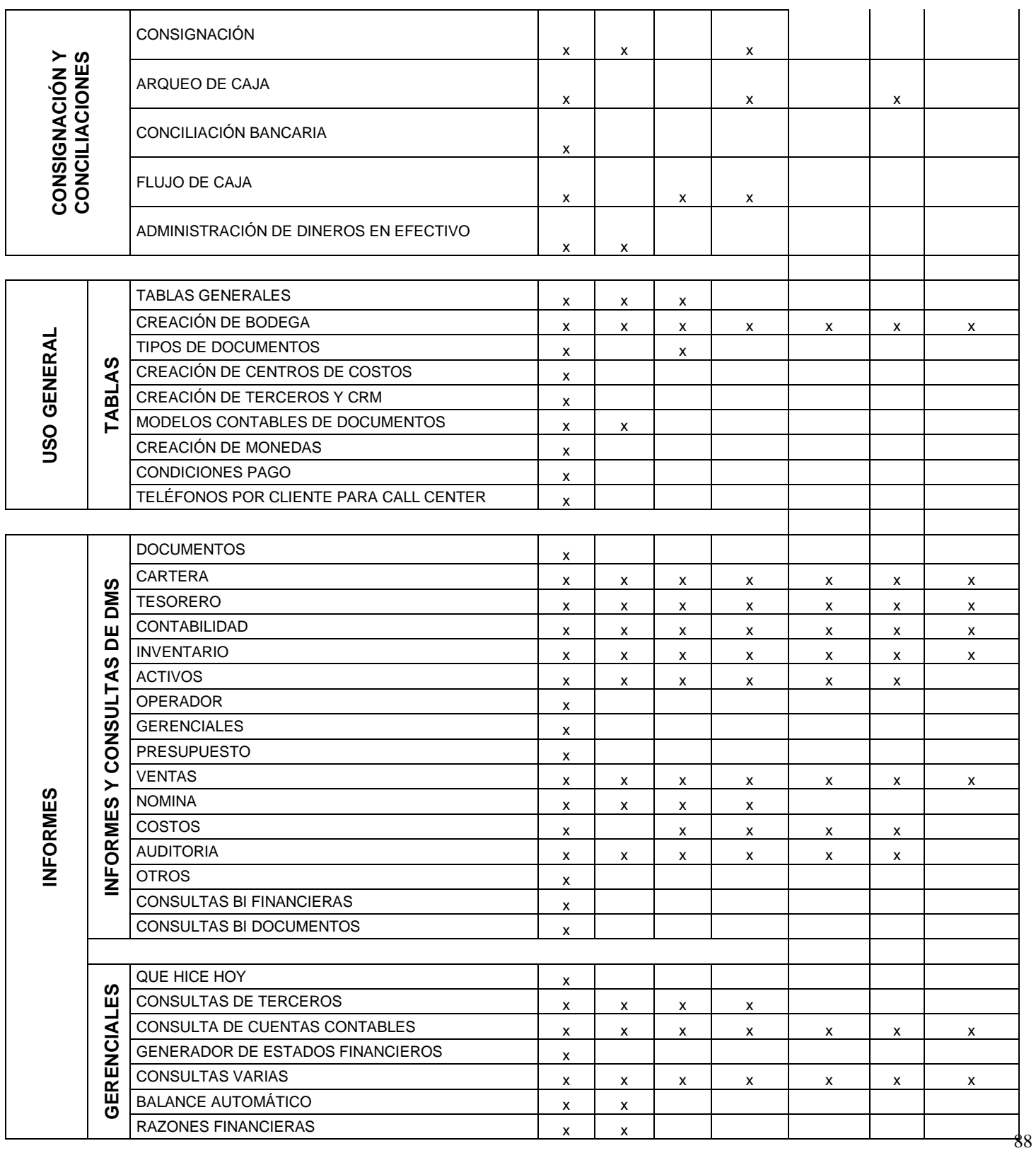

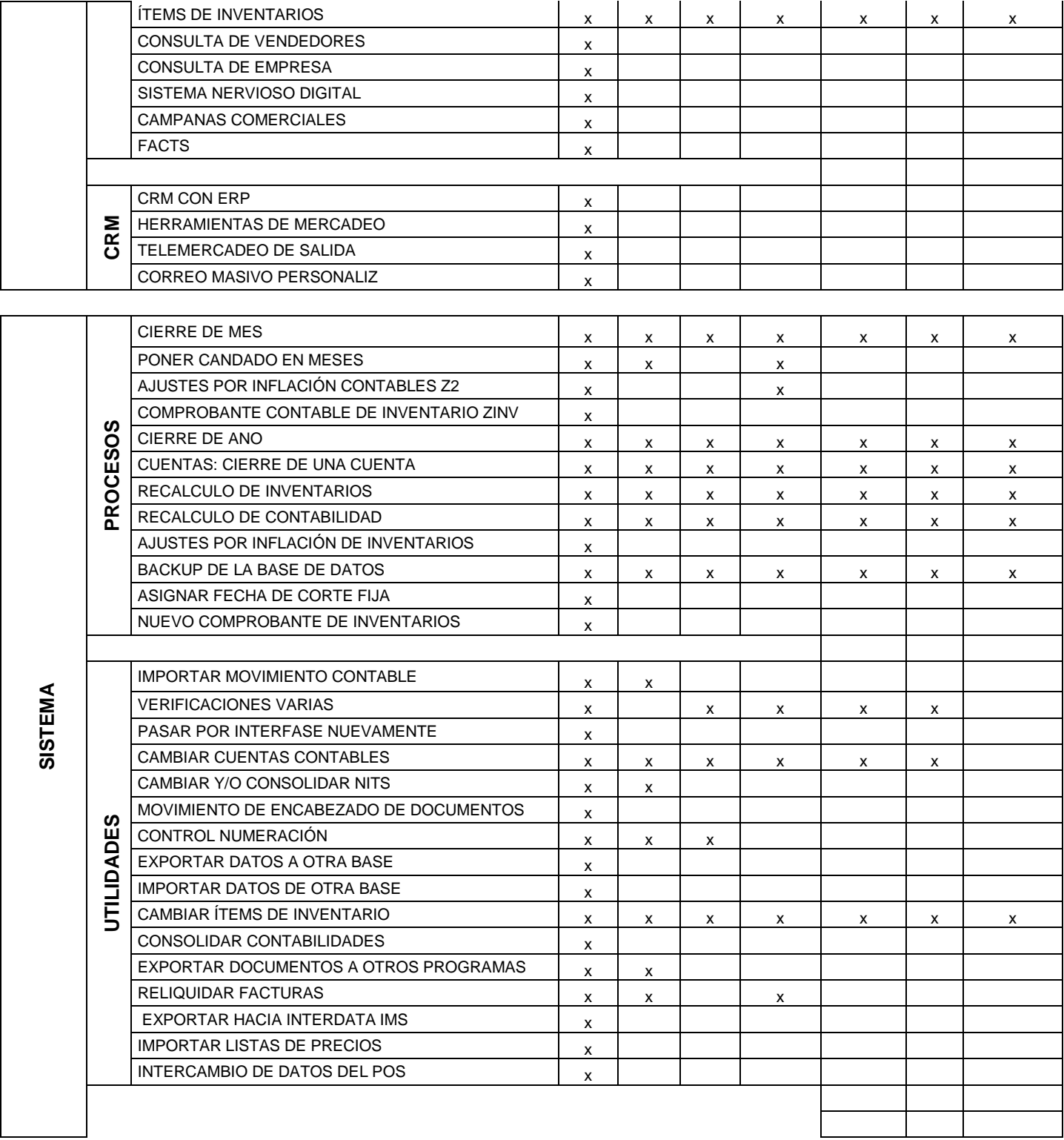

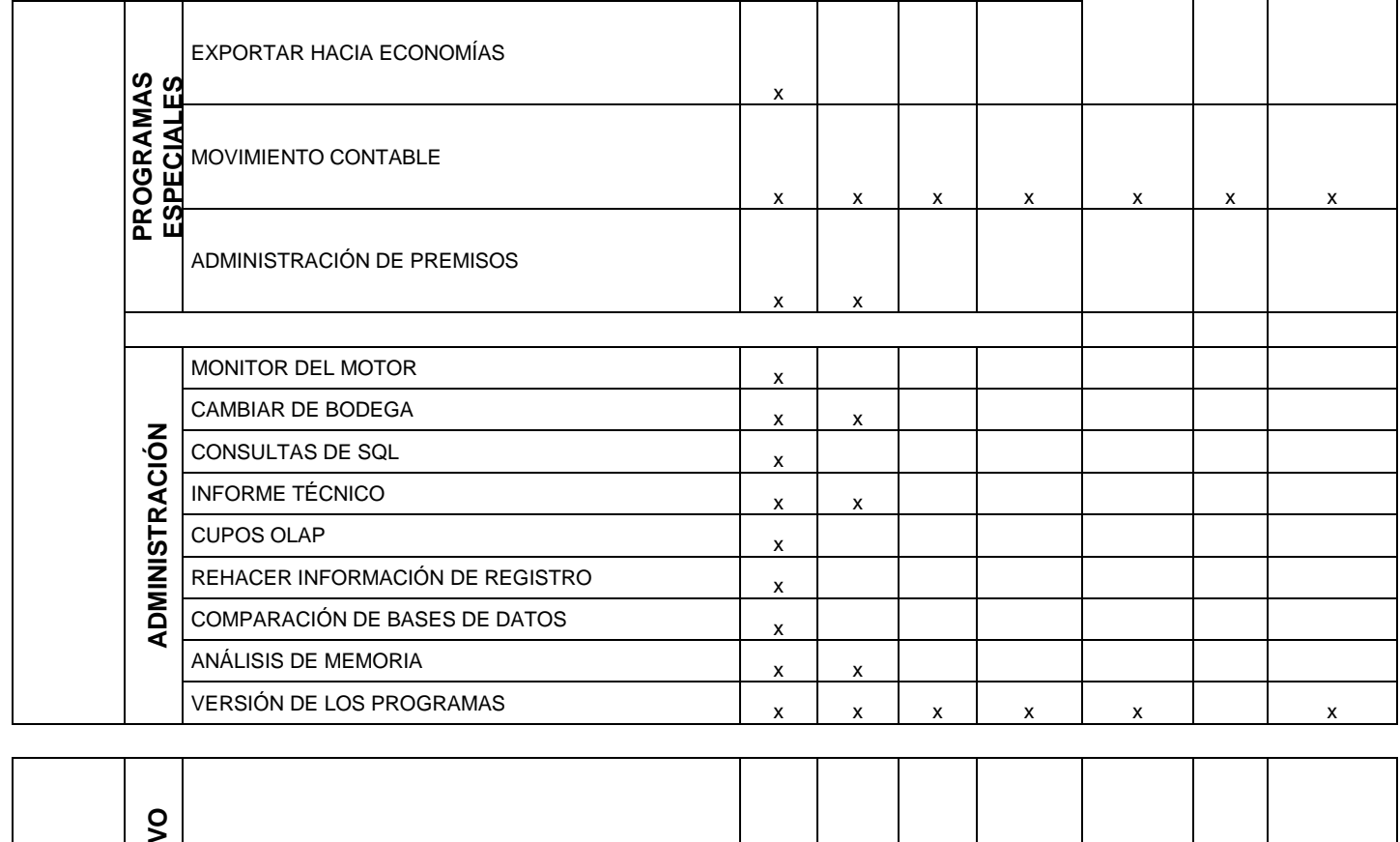

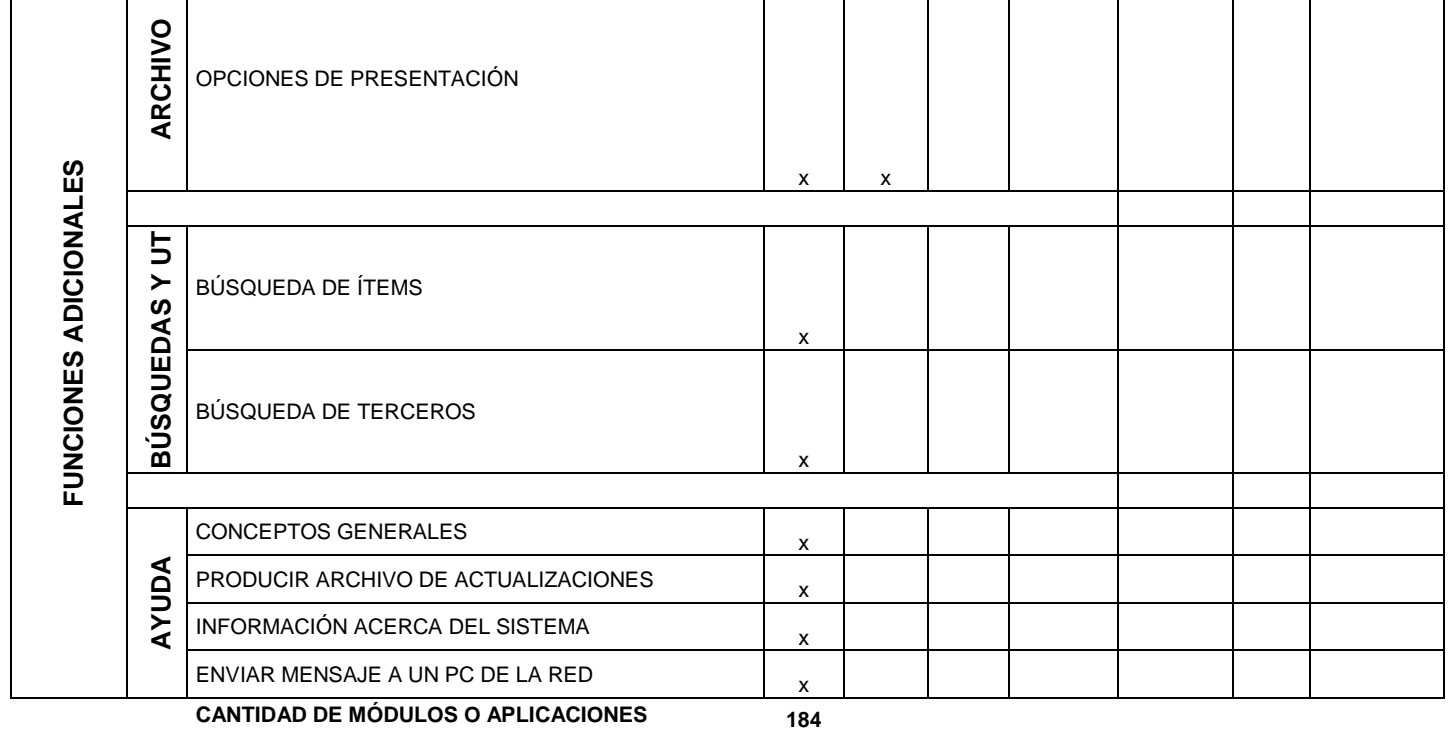

En el análisis de la matriz donde se realizo el comparativo de cada uno de los módulos que contienen los software utilizados por las empresas que hacen parte de la investigación, donde se concluye que el software que ofrece el mayores numero de ítems de aplicación, necesarios o requeridos para el proceso administrativo y operativo de los distribuidores de medicamentos es DMS.

## **UNIVERSIDAD NACIONAL ABIERTA Y A DISTANCIA "UNAD" CEAD COROZAL**

## **FORMATO DE ENTREVISTA A FUNCIONARIOS DE LAS EMPRESAS DISTRIBUIDORAS DE MEDICAMENTOS EN LA COSTA ATLÁNTICA.**

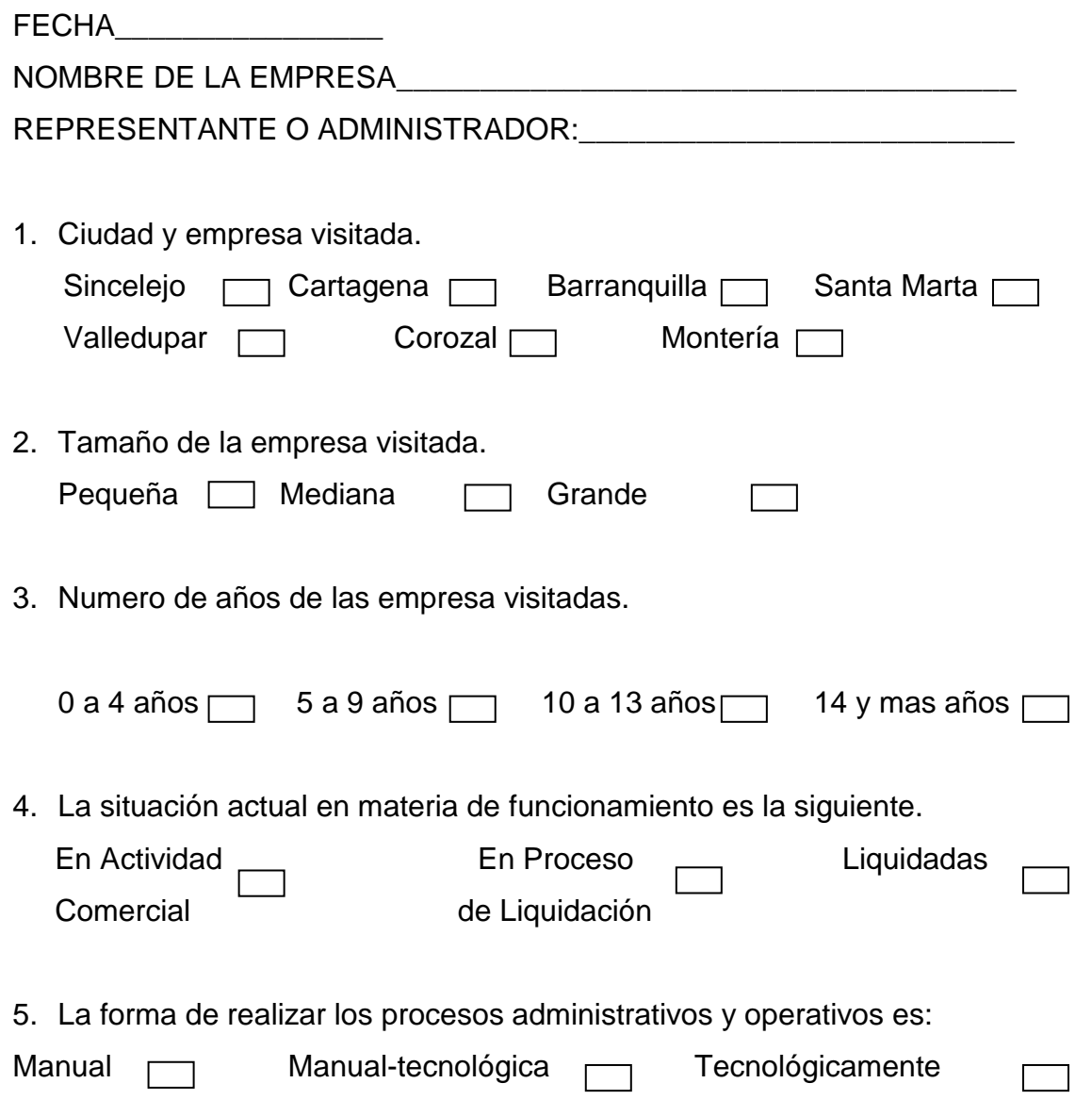

6. Los niveles de conocimiento e informática y comunicación del talento humano es:

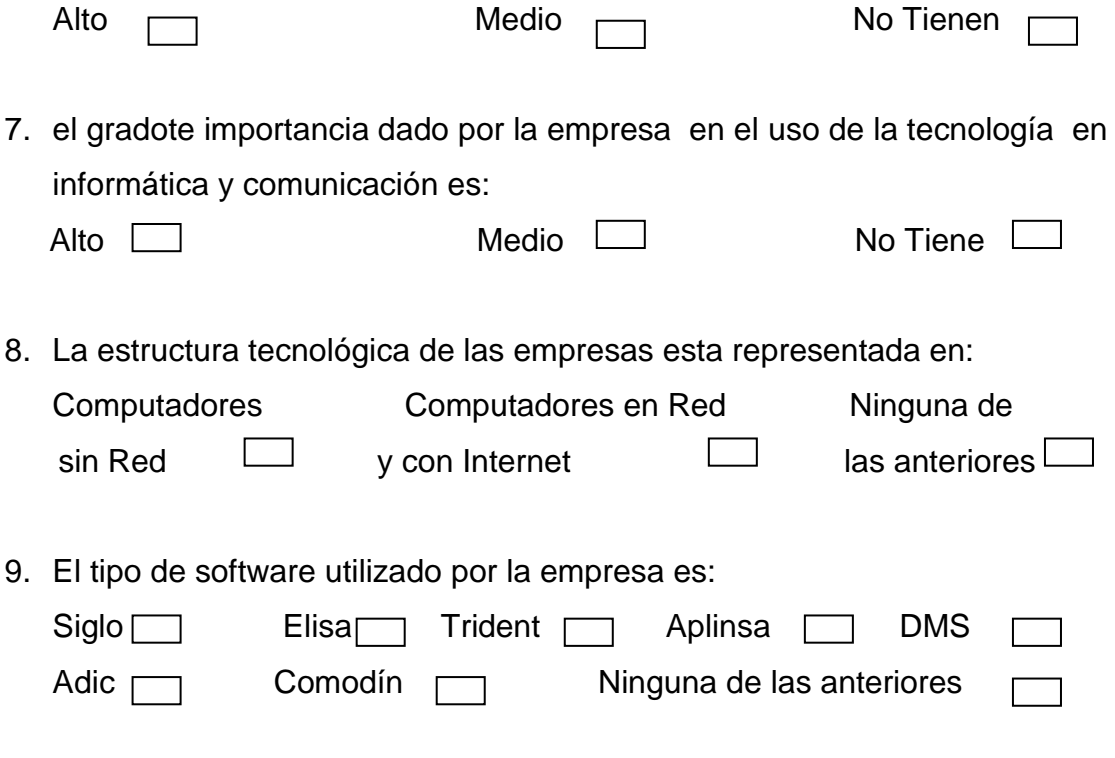

10.El software utilizado por la empresa presenta un nivel de eficiencia:

Alto **Medio** Medio Nulo **Nulo**